# **pyfarm.agent Documentation**

*Release 0.8.2*

**Oliver Palmer, Guido Winkelmann**

February 17, 2015

# Contents

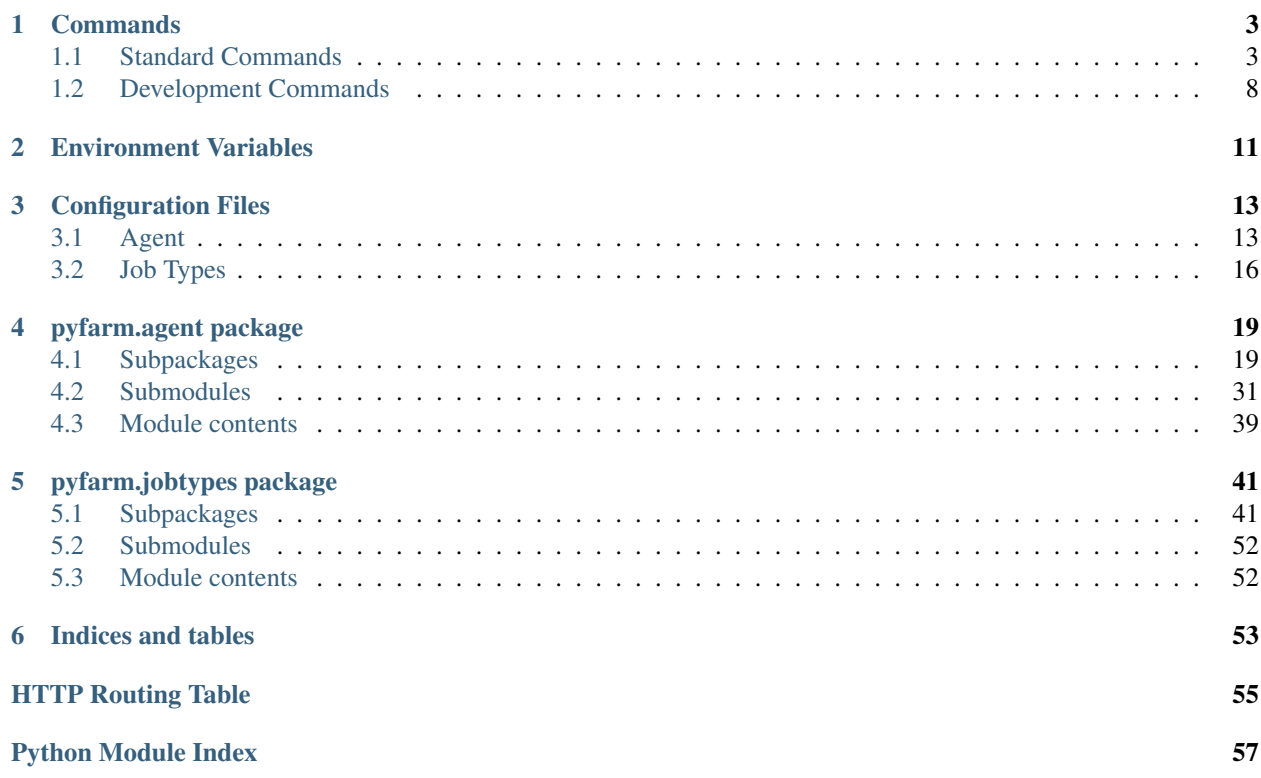

This package contains PyFarm's agent and job types which are responsible for the execution of tasks allocated to a host by the master.

**Contents** 

# **Commands**

<span id="page-6-0"></span>Note: The default values provided are based on the configuration at the time this page was generated. They may not be the same defaults you will see.

# <span id="page-6-1"></span>**1.1 Standard Commands**

# **1.1.1 pyfarm-agent**

```
usage: pyfarm-agent [status|start|stop]
positional arguments:
 {start,stop,status} individual operations pyfarm-agent can run
   start starts the agent
   stop stops the agent
   status query the 'running' state of the agent
optional arguments:
 -h, --help show this help message and exit
Agent Network Service:
 Main flags which control the network services running on the agent.
 --port PORT The port number which the agent is either running on
                      or will run on when started. This port is also
                      reported the master when an agent starts. [default:
                      None]
 --host HOST The host to communicate with or hostname to present to
                      the master when starting. Defaults to the fully
                      qualified hostname.
 --agent-api-username AGENT_API_USERNAME
                      The username required to access or manipulate the
                      agent using REST. [default: agent]
 --agent-api-password AGENT_API_PASSWORD
                      The password required to access manipulate the agent
                      using REST. [default: agent]
 --agent-id AGENT_ID The UUID used to identify this agent to the master. By
                      default the agent will attempt to load a cached value
                      however a specific UUID could be provided with this
                      flag.
```

```
--agent-id-file AGENT ID FILE
                       The location to store the agent's id. By default the
                       path is platform specific and defined by the
                        'agent_id_file_platform_defaults' key in the
                       configuration. [default: /etc/pyfarm/agent/uuid.dat]
Network Resources:
 Resources which the agent will be communicating with.
 --master MASTER This is a convenience flag which will allow you to set
                       the hostname for the master. By default this value
                       will be substituted in --master-api
  --master-api MASTER_API
                       The location where the master's REST api is located.
                       [default: None]
  --master-api-version MASTER_API_VERSION
                       Sets the version of the master's REST api the agent
                       shoulduse [default: None]
Process Control:
 These settings apply to the parent process of the agent and contribute to
 allowing the process to run as other users or remain isolated in an
 environment. They also assist in maintaining the 'running state' via a
 process id file.
 --pidfile PIDFILE The file to store the process id in. [default: None]
 -n, --no-daemon If provided then do not run the process in the
                       background.
 --chdir CHDIR The working directory to change the agent into upon
                       launch
  --uid UID The user id to run the agent as. *This setting is
                       ignored on Windows.*
  --gid GID The group id to run the agent as. *This setting is
                       ignored on Windows.*
 --pdb-on-unhandled When set pdb.set_trace() will be called if an
                       unhandled error is caught in the logger
pyfarm-agent is a command line client for working with a local agent. You can
use it to stop, start, and report the general status of a running agent
process.
usage: pyfarm-agent [status|start|stop] status [-h]
optional arguments:
 -h, --help show this help message and exit
usage: pyfarm-agent [status|start|stop] start [-h]
                                             [--projects PROJECTS [PROJECTS ...]]
                                             [--state STATE]
                                             [--time-offset TIME_OFFSET]
                                             [--ntp-server NTP_SERVER]
                                             [--ntp-server-version NTP_SERVER_VERSION]
                                             [--no-pretty-json]
                                             [--shutdown-timeout SHUTDOWN_TIMEOUT]
                                             [--updates-drop-dir UPDATES_DROP_DIR]
```

```
[--run-control-file RUN_CONTROL_FILE]
[--cpus CPUS] [--ram RAM]
[--ram-check-interval RAM_CHECK_INTERVAL]
```

```
[--ram-max-report-frequency RAM_MAX_REPORT_FREQUENCY]
                                              [--ram-report-delta RAM_REPORT_DELTA]
                                              [--master-reannounce MASTER_REANNOUNCE]
                                              [--log LOG][--capture-process-output]
                                              [--task-log-dir TASK_LOG_DIR]
                                              [--ip-remote IP_REMOTE]
                                              [--enable-manhole]
                                              [--manhole-port MANHOLE_PORT]
                                              [--manhole-username MANHOLE_USERNAME]
                                              [--manhole-password MANHOLE_PASSWORD]
                                              [--html-templates-reload]
                                              [--static-files STATIC_FILES]
                                              [--http-retry-delay HTTP_RETRY_DELAY]
                                              [--jobtype-no-cache]
optional arguments:
 -h, --help show this help message and exit
General Configuration:
 These flags configure parts of the agent related to hardware, state, and
 certain timing and scheduling attributes.
 --projects PROJECTS [PROJECTS ...]
                       The project or projects this agent is dedicated to. By
                       default the agent will service any project however
                        specific projects may be specified. For example if you
                       wish this agent to service 'Foo Part I' and 'Foo Part
                        II' only just specify it as '--projects "Foo Part I"
                        "Foo Part II"'
  --state STATE The current agent state, valid values are ['disabled',
                        'offline', 'running', 'online']. [default: online]
  --time-offset TIME_OFFSET
                       If provided then don't talk to the NTP server at all
                       to calculate the time offset. If you know for a fact
                       that this host's time is always up to date then
                       setting this to 0 is probably a safe bet.
  --ntp-server NTP_SERVER
                       The default network time server this agent should
                       query to retrieve the real time. This will be used to
                       help determine the agent's clock skew if any. Setting
                       this value to '' will effectively disable this query.
                        [default: None]
  --ntp-server-version NTP_SERVER_VERSION
                       The version of the NTP server in case it's running an
                        olderor newer version. [default: None]
  --no-pretty-json If provided do not dump human readable json via the
                       agent's REST api
  --shutdown-timeout SHUTDOWN_TIMEOUT
                       How many seconds the agent should spend attempting to
                        inform the master that it's shutting down.
  --updates-drop-dir UPDATES_DROP_DIR
                        The directory to drop downloaded updates in. This
                       should be the same directory pyfarm-supervisor will
                       look for updates in. [default: None]
  --run-control-file RUN_CONTROL_FILE
                       The path to a file that will signal to the supervisor
                       that agent is supposed to be restarted if it stops for
```
whatever reason. [default: /tmp/pyfarm/agent/should\_be\_running] Physical Hardware: Command line flags which describe the hardware of the agent. --cpus CPUS The total amount of cpus installed on the system. Defaults to the number of cpus installed on the system. --ram RAM The total amount of ram installed on the system in megabytes. Defaults to the amount of ram the system has installed. Interval Controls: Controls which dictate when certain internal intervals should occur. --ram-check-interval RAM\_CHECK\_INTERVAL How often ram resources should be checked for changes. The amount of memory currently being consumed on the system is checked after certain events occur such as a process but this flag specifically controls how often we should check when no such events are occurring. [default: None] --ram-max-report-frequency RAM\_MAX\_REPORT\_FREQUENCY This is a limiter that prevents the agent from reporting memory changes to the master more often than a specific time interval. This is done in order to ensure that when 100s of events fire in a short period of time cause changes in ram usage only one or two will be reported to the master. [default: None] --ram-report-delta RAM\_REPORT\_DELTA Only report a change in ram if the value has changed at least this many megabytes. [default: None] --master-reannounce MASTER\_REANNOUNCE Controls how often the agent should reannounce itself to the master. The agent may be in contact with the master more often than this however during long period of inactivity this is how often the agent will 'inform' the master the agent is still online. Logging Options: Settings which control logging of the agent's parent process and/or any subprocess it runs. --log LOG If provided log all output from the agent to this path. This will append to any existing log data. [default: None] --capture-process-output If provided then all log output from each process launched by the agent will be sent through agent's loggers. --task-log-dir TASK\_LOG\_DIR The directory tasks should log to. Network Service: Controls how the agent is seen or interacted with by external services such as the master.

--ip-remote IP\_REMOTE The remote IPv4 address to report. In situation where the agent is behind a firewall this value will typically be different. Manhole Service: Controls the manhole service which allows a telnet connection to be made directly into the agent as it's running. --enable-manhole When provided the manhole service will be started once the reactor is running. --manhole-port MANHOLE\_PORT The port the manhole service should run on if enabled. --manhole-username MANHOLE\_USERNAME The telnet username that's allowed to connect to the manhole service running on the agent. --manhole-password MANHOLE\_PASSWORD The telnet password to use when connecting to the manhole service running on the agent. HTTP Configuration: Options for how the agent will interact with the master's REST api and how it should run it's own REST api. --html-templates-reload If provided then force Jinja2, the html template system, to check the file system for changes with every request. This flag should not be used in production but is useful for development and debugging purposes. --static-files STATIC\_FILES The default location where the agent's http server should find static files to serve. --http-retry-delay HTTP\_RETRY\_DELAY If a http request to the master has failed, wait this amount of time before trying again Job Types: --jobtype-no-cache If provided then do not cache job types, always directly retrieve them. This is beneficial if you're testing the agent or a new job type class. usage: pyfarm-agent [status|start|stop] stop [-h] [--no-wait] optional arguments: -h, --help show this help message and exit optional flags: Flags that control how the agent is stopped --no-wait If provided then don't wait on the agent to shut itself down. By default we would want to wait on each task to stop so we can catch any errors and then finally wait on the agent to shutdown too. If you're in a hurry or stopping a bunch of agents at once then setting this flag will let the agent continue to stop itself without waiting for each agent

```
usage: pyfarm-supervisor [-h] [--updates-drop-dir UPDATES DROP DIR]
                       [--agent-package-dir AGENT_PACKAGE_DIR]
                       [--pidfile PIDFILE] [-n] [--chdir CHDIR] [--uid UID]
                       [--gid GID]
Start and monitor the agent process
optional arguments:
 -h, --help show this help message and exit
 --updates-drop-dir UPDATES_DROP_DIR
                      Where to look for agent updates
 --agent-package-dir AGENT_PACKAGE_DIR
                      Path to the actual agent code
 --pidfile PIDFILE The file to store the process id in. [default: None]
 -n, --no-daemon If provided then do not run the process in the
                      background.
 --chdir CHDIR The directory to chdir to upon launch.
 --uid UID The user id to run the supervisor as. *This setting is
                      ignored on Windows.*
 --gid GID The group id to run the supervisor as. *This setting
                      is ignored on Windows.*
```
# <span id="page-11-0"></span>**1.2 Development Commands**

# **1.2.1 pyfarm-dev-fakerender**

```
usage: pyfarm-dev-fakerender [-h] [--ram RAM] [--duration DURATION]
                            [--return-code RETURN_CODE]
                            [--duration-jitter DURATION_JITTER]
                            [--ram-jitter RAM_JITTER] -s START [-e END]
                            [-b BY] [--spew] [--segfault]
Very basic command line tool which vaguely simulates a render.
optional arguments:
 -h, --help show this help message and exit
  --ram RAM How much ram in megabytes the fake command should
                       consume
  --duration DURATION How many seconds it should take to run this command
  --return-code RETURN_CODE
                       The return code to return, declaring this flag
                       multiple times will result in a random return code.
                       [default: [0]]
 --duration-jitter DURATION_JITTER
                       Randomly add or subtract this amount to the total
                       duration
 --ram-jitter RAM_JITTER
                       Randomly add or subtract this amount to the ram
 -s START, --start START
                       The start frame. If no other flags are provided this
                       will also be the end frame.
 -e END, --end END The end frame
 -b BY, --by BY The by frame
 --spew Spews lots of random output to stdout which is
                       generally a decent stress test for log processing
```
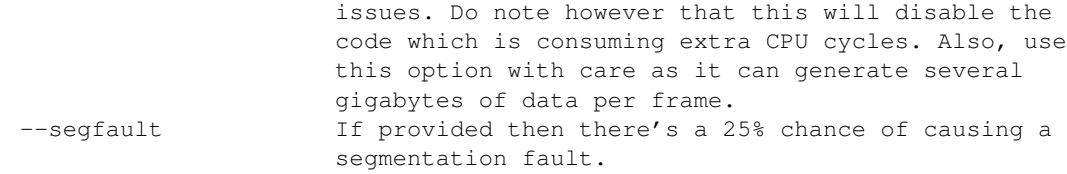

# **1.2.2 pyfarm-dev-fakework**

usage: pyfarm-dev-fakework [-h] [--master-api MASTER\_API] [--agent-api AGENT\_API] [--jobtype JOBTYPE]  $[--j$ ob JOB]

Quick and dirty script to create a job type, a job, and some tasks which are then posted directly to the agent. The primary purpose of this script is to test the internal of the job types

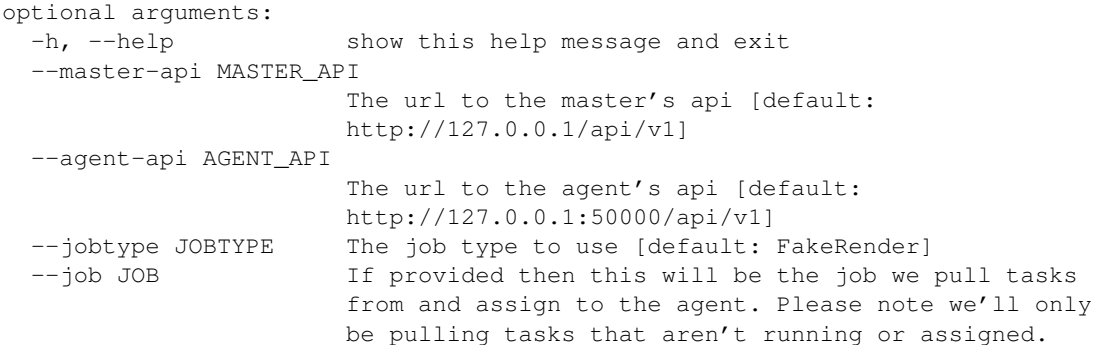

# **Environment Variables**

<span id="page-14-1"></span><span id="page-14-0"></span>PyFarm's agent has several environment variables which can be used to change the operation at runtime. For more information see the individual sections below.

# **PYFARM\_JOBTYPE\_ALLOW\_CODE\_EXECUTION\_IN\_MODULE\_ROOT**

If True, then function calls in the root of a job types's source code will result in an error when the work is assigned. By default, this value is set to True.

# **PYFARM\_JOBTYPE\_SUBCLASSES\_BASE\_CLASS**

If True then job types which do not subclass from [pyfarm.jobtypes.core.jobtype.JobType](#page-46-0) will raise an exception when work is assigned. By default, this value is set to True.

# **Configuration Files**

<span id="page-16-0"></span>Below are the configuration files for this subproject. These files are installed along side the source code when the package is installed. These are only the defaults however, you can always override these values in your own environment. See the [Configuration](https://pyfarm.readthedocs.org/projects/pyfarm-core/en/latest/modules/pyfarm.core.config.html#pyfarm.core.config.Configuration) object documentation for more detailed information.

# <span id="page-16-1"></span>**3.1 Agent**

The below is the current configuration file for the agent. This file lives at pyfarm/agent/etc/agent.yml in the source tree.

```
1 # The platform specific locations where the agent uuid
2 # file is default. This can be overridden with --agent-id-file flag.
   agent_id_file_platform_defaults:
     4 linux: /etc/pyfarm/agent/uuid.dat
5 mac: /Library/pyfarm/agent/uuid.dat
6 bsd: /etc/pyfarm/agent/uuid.dat
7 windows: $LOCALAPPDATA/pyfarm/agent/uuid.dat
8
9 # The platform specific locations where the run control file is looked for
10 run_control_file_by_platform:
11 linux: /tmp/pyfarm/agent/should_be_running
12 mac: /tmp/pyfarm/agent/should_be_running
13 bsd: /tmp/pyfarm/agent/should_be_running
14 windows: $TEMP/pyfarm/agent/should_be_running
15
16 # The default location to store data. $temp will expand to
17 # whatever pyfarm's data root is plus the application
18 # name (agent). For example on Linux this would expand to
19 # /tmp/pyfarm/agent
20 agent_data_root: $temp
21
22 # Defines the number of seconds between iterations of pyfarm-supervisor's
23 # agent status check.
24 supervisor_interval: 5
25
26 # The location where the agent should change directories
27 # into upon starting. If this value is not set then no
28 # changes will be made.
29 agent_chdir:
30
31 # The location where static web files should be served from. This
```

```
32 # will default to using PyFarm's installation root.
33 agent_static_root: auto
34
35 # The default location where lock files should be stored. By
36 # default these will be stored alone side other data
37 # inside the 'agent_data_root' value above.
38 lock_file_root: $agent_data_root/lock
39
40 # Locations of specific lock files
41 agent_lock_file: $lock_file_root/agent.pid
42 supervisor_lock_file: $lock_file_root/supervisor.pid
43
44 # Where user data for the agent is stored. \sim will be expanded
45 # to the current users's home directory.
46 agent_user_data: ~/.pyfarm/agent
47
48 # The default location where the agent should save logs to. This
49 # includes both logs from processes and the agent log itself.
50 agent_logs_root: $agent_data_root/logs
51
52 # The location where agent updates should be stored.
53 agent_updates_dir: $agent_data_root/updates
54
55 # The default port which the agent should use to serve the
56 # REST api.
57 agent_api_port: 50000
58
59 # The location where the the agent should save its own
60 # logging output to.
61 agent_log: $agent_logs_root/agent.log
62 supervisor_log: $agent_logs_root/supervisor.log
63
64 # The user agent the master will use when connecting to the agent's
65 # REST api. This value should only be changed if the master's code
66 # is updated with a new user agent. Change this value has not effect
67 # on the master.
  master_user_agent: PyFarm/1.0 (master)
69
70 # Configuration values which control how the url
\eta # for the master is constructed. If 'master' is not set
n # the --master flag will be required to start the agent.
73 master:
74 master_api_version: 1
75 master_api: http://$master/api/v$master_api_version
76
\pi # The user agent the master uses to talke to the agent's
78 # REST api. This value should not be modified unless
79 # there's a specific reason to do so.
80 master_user_agent: PyFarm/1.0 (master)
81
82 # Controls how often the agent should reannounce itself
\ast * to the master. The agent may be in contact with the master
84 # more often than this however during long period of
85 # inactivity this is how often the agent will 'inform' the
86 # master the agent is still online.
87 agent_master_reannounce: 120
88
   # How many seconds the agent should spend attempting to inform
```

```
90 # the master that it's shutting down.
91 agent_shutdown_timeout: 15
92
93 # If an http request fails, use this as the base value
94 # to help determine how long we should wait before retrying
95 agent_http_retry_delay: 5
96
97 # Controls if the http client connection should be persistent or
98 # not. Generally this should always be True because the connection
99 # self-terminates after a short period of time anyway. For higher
100 # latency situations or with larger deployments this value should
101 # be False.
102 agent_http_persistent_connections: True
103
104 # If True then html templates will be reloaded with
105 # every request instead of cached.
106 agent_html_template_reload: False
107
108 # If True then reformat json output to be more human
109 # readable.
110 agent_pretty_json: True
111
112 # How often the agent should check for changes in ram. This value
113 # is used to ensure ram usage is checked at least this often though
114 # it may be checked more often due to other events (such as jobs
115 # running)
116 agent ram check interval: 30
117
118 # If the ram has changed this may megabytes since the last
119 # check then report the change to the master.
120 agent_ram_report_delta: 100
121
122 # How much the agent should wait, in seconds, between
123 # each report about a change in ram.
124 agent_ram_max_report_frequency: 10
125
126 # The default network time server and version the agent
127 # should use to calcuate its clock skew.
128 agent_ntp_server: pool.ntp.org
129 agent ntp server version: 2
130
131 # The amount of time this agent is offset from what
132 # would be considered correct based on an atomic
133 # clock. If this value is set to auto the time will
134 # be calculated using NTP.
135 agent_time_offset: auto
136
137 # Physical and network information about the host the agent
138 # is running on. Setting these values to 'auto' will cause
139 # them to be initilized to the system's current
140 # configuration values.
141 agent_ram: auto
142 agent_cpus: auto
143 agent_hostname: auto
144
145 # When True this will enable a telnet connection
146 # to the agent which will present a Python interpreter
147 # upon connection. This is mainly used for debugging
```

```
148 # and direct manipulation of the agent. You can use
149 # the show() function once connected to see what
150 # objects are available.
151 agent_manhole: False
152 agent_manhole_port: 50001
153 agent_manhole_username: admin
154 agent_manhole_password: admin
155
156 # NOTE: The following values are used by the unittests and should be
157 # generally ignored for anything other than development.
158 agent_unittest:
159 dns_test_hostname: example.com
160 client_redirect_target: http://example.com
161 client_api_test_url_https: https://httpbin.pyfarm.net
162 client_api_test_url_http: http://httpbin.pyfarm.net
163
164 # A list of paths or names where the 'lspci' command can
165 # be called from on Linux. This is used to retrieve information
166 # about graphics cards installed on the system in
167 # 'pyfarm.agent.sysinfo.graphics.graphics_cards'.
168 # If you need run the command with sudo you may also specify an entry
169 # like this:
170 # - sudo lspci
171 sysinfo_command_lspci:
172 - 1spci
173 - /bin/lspci
174 - /sbin/lspci175 - /usr/sbin/lspci
176 - /usr/bin/lspci
```
# <span id="page-19-0"></span>**3.2 Job Types**

The below is the current configuration file for job types. This file lives at pyfarm/jobtypes/etc/jobtypes.yml in the source tree.

```
1 # When set to True caching of job types will be enabled. When set to
2 # False caching is disabled and every job type will retrieved from
  # the master directly.
   jobtype_enable_cache: True
5
6 # If True then output from all processes will be sent directly to
7 # the agent's logger(s) instead of to the log file assoicated
8 # with each process.
9 jobtype_capture_process_output: False
10
11 # The location where tasks should be logged
12 jobtype task logs: $agent logs root/tasks
13
14 # The filename to an individual log file. This filename supports several
15 # internal variables:
16 + \#17 # $YEAR - The current year
18 # $MONTH - The current month
19 \text{ #} $DAY - The current day
20 # $HOUR - The current hour
21 # $MINUTE - The current hour
```

```
22 # $JOB - The id of the job this log is for
23 # $PROCESS - The uuid of the process object responsible for creating the log
24 #
25 # In addition to the above you can, as with any configuration variable,
26 # also use environment variables in the filename.
27 # Path separators ("/" and "\") are not allowed.
28 jobtype_task_log_filename:
29 $YEAR-$MONTH-$DAY_$HOUR-$MINUTE-$SECOND_$JOB_$PROCESS.csv
30
31 # store cached source code from the master. Note
32 # that $temp will be expanded to the local system's
33 # temp directory. If this directory does not exist
34 # it will be created. Leaving this value blank will
35 # disable job type caching.
36 jobtype_cache_directory: $temp/jobtype_cache
37
38 # The root directory that the default implementation of JobType.tempdir()
39 # will create a path using tempfile.mkdtemp.
40 jobtype_tempdir_root: $temp/tempdir/$JOBTYPE_UUID
41
42 # If True then expand environment variables in file paths.
43 jobtype_expandvars: True
44
45 # If True, then ignore any errors produced when tring
46 # to map users and groups to IDs. This will cause the
47 # underlying methods in the job type to instead run
48 # as the job type's owner instead, ignoring what the
49 # incoming job requests.
50 # NOTE: This value is not used on Windows.
51 jobtype_ignore_id_mapping_errors: False
52
53 # Any additional key/value pairs to include
54 # in the environment of a process launched
55 # by a job type.
56 jobtype_default_environment: {}
\epsilon7
58
59 # Configures the thread pool used by job types
60 # for logging.
61 jobtype_logging_threadpool:
62 # Setting this value to something smaller than '1' will result
63 # in an exception being raised. This value also cannot be larger
64 # than 'max_threads' below.
65 min_threads: 3
66
67 # This value must be greater than or equal to 'min threads'
68 # above. You may also set this value to 'auto' meaning the
69 # number of processors times 1.5 or 20 (whichever is lower).
70 max_threads: auto
71
72 # As log messages are sent from processes they are stored
73 # in an in memory queue. When the number of messages is higher
74 # than this number a thread will be spawned to consume the
75 # data and flush it into a file object.
76 max_queue_size: 10
77
78 # Most often the operating system will control how often data
79 # is written to disk from a file object. This value overrides
```
<sup>80</sup> # that behavior and forces the file object to flush to disk

- <sup>81</sup> # after this many messages have been processed.
- <sup>82</sup> flush\_lines: 100

# **pyfarm.agent package**

# <span id="page-22-5"></span><span id="page-22-1"></span><span id="page-22-0"></span>**4.1 Subpackages**

# **4.1.1 pyfarm.agent.entrypoints package**

# **Submodules**

# <span id="page-22-2"></span>**pyfarm.agent.entrypoints.development module**

Development Contains entry points which constructs the command line tools used for development such as pyfarm-dev-fakerender and pyfarm-dev-fakework.

pyfarm.agent.entrypoints.development.**fake\_render**()

pyfarm.agent.entrypoints.development.**fake\_work**()

pyfarm.agent.entrypoints.development.**random**()  $\rightarrow$  x in the interval [0, 1).

### <span id="page-22-3"></span>**pyfarm.agent.entrypoints.main module**

**Main** The main module which constructs the entrypoint for the  $pyfarm–agent$  command line tool.

class pyfarm.agent.entrypoints.main.**AgentEntryPoint** Bases: [object](https://docs.python.org/3.4/library/functions.html#object)

Main object for parsing command line options

```
agent_api
start()
stop()
status()
```
# <span id="page-22-4"></span>**pyfarm.agent.entrypoints.parser module**

**Parser** Module which forms the basis of a custom [argparse](https://docs.python.org/3.4/library/argparse.html#module-argparse) based command line parser which handles setting configuration values automatically.

```
pyfarm.agent.entrypoints.parser.assert_parser(func)
     ensures that the instance argument passed along to the validation function contains data we expect
```

```
pyfarm.agent.entrypoints.parser.ip(*args, **kwargs)
     make sure the ip address provided is valid
pyfarm.agent.entrypoints.parser.port(*args, **kwargs)
     convert and check to make sure the provided port is valid
pyfarm.agent.entrypoints.parser.uuid_type(*args, **kwargs)
     validates that a string is a valid UUID type
pyfarm.agent.entrypoints.parser.uidgid(*args, **kwargs)
     Retrieves and validates the user or group id for a command line flag
pyfarm.agent.entrypoints.parser.direxists(*args, **kwargs)
     checks to make sure the directory exists
pyfarm.agent.entrypoints.parser.fileexists(*args, **kwargs)
     checks to make sure the provided file exists
pyfarm.agent.entrypoints.parser.number(*args, **kwargs)
     convert the given value to a number
pyfarm.agent.entrypoints.parser.enum(*args, **kwargs)
     ensures that value is a valid entry in enum
class pyfarm.agent.entrypoints.parser.ActionMixin(*args, **kwargs)
     object
     A mixin which overrides the __init___and __call_ methods on an action so we can:
         •Setup attributes to manipulate the config object when the arguments are parsed
         •Ensure we all required arguments are present
         •Convert the type keyword into an internal representation so we don't require as much work when we add
          arguments to the parser
     TYPE_MAPPING = {<function isdir at 0x7fa5d255a0c8>: <function direxists at 0x7fa5cb2f9cf8>, <function isfile at 0x7fa5pyfarm.agent.entrypoints.parser.mix_action(class_)
```

```
pyfarm.agent.entrypoints.parser.StoreAction
    alias of _StoreAction
```

```
pyfarm.agent.entrypoints.parser.SubParsersAction
    alias of _SubParsersAction
```

```
pyfarm.agent.entrypoints.parser.StoreConstAction
    alias of _StoreConstAction
```

```
pyfarm.agent.entrypoints.parser.StoreTrueAction
    alias of _StoreTrueAction
```

```
pyfarm.agent.entrypoints.parser.StoreFalseAction
    alias of _StoreFalseAction
```

```
pyfarm.agent.entrypoints.parser.AppendAction
    alias of _AppendAction
```

```
pyfarm.agent.entrypoints.parser.AppendConstAction
    alias of _AppendConstAction
```

```
class pyfarm.agent.entrypoints.parser.AgentArgumentParser(*args, **kwargs)
    Bases: argparse.ArgumentParser
```
A modified ArgumentParser which interfaces with the agent's configuration.

# <span id="page-24-6"></span><span id="page-24-2"></span>**pyfarm.agent.entrypoints.supervisor module**

pyfarm.agent.entrypoints.supervisor.**supervisor**()

# <span id="page-24-3"></span>**pyfarm.agent.entrypoints.utility module**

Utility Small objects and functions which facilitate operations on the main entry point class.

```
pyfarm.agent.entrypoints.utility.start_daemon_posix(log, chdir, uid, gid)
     Runs the agent process via a double fork. This basically a duplicate of Marcechal's original code with some
     adjustments:
```
<http://www.jejik.com/articles/2007/02/> a\_simple\_unix\_linux\_daemon\_in\_python/

```
Source files from his post are here: http://www.jejik.com/files/examples/daemon.py
     http://www.jejik.com/files/examples/daemon3x.py
```
# <span id="page-24-1"></span>**Module contents**

# **Entry Points**

This module contains several subpackages which serve as the basis for the command line tools for the agent.

# **4.1.2 pyfarm.agent.http package**

### **Subpackages**

**pyfarm.agent.http.api package**

# Submodules

# <span id="page-24-4"></span>pyfarm.agent.http.api.assign module

```
class pyfarm.agent.http.api.assign.Assign(agent)
    Bases: pyfarm.agent.http.api.base.APIResource
```
**isLeaf** = False

**SCHEMAS** = {'POST': <voluptuous.Schema object at 0x7fa5cab0d110>}

**post**(*\*\*kwargs*)

# <span id="page-24-5"></span>pyfarm.agent.http.api.base module

<span id="page-24-0"></span>Base Contains the base resources used for building up the root of the agent's api.

```
class pyfarm.agent.http.api.base.APIResource
    Bases: pyfarm.agent.http.core.resource.Resource
    Base class for all api resources
    isLeaf = True
    CONTENT_TYPES = set(['application/json'])
```

```
class pyfarm.agent.http.api.base.APIRoot
    Bases: pyfarm.agent.http.api.base.APIResource
```
# **isLeaf** = False

```
class pyfarm.agent.http.api.base.Versions
    Bases: pyfarm.agent.http.api.base.APIResource
```
Returns a list of api versions which this agent will support

```
GET /api/v1/versions/ HTTP/1.1
   Request
```

```
GET /api/v1/versions/HTTP/1.1
Accept: application/json
```
# Response

```
HTTP/1.1 200 OK
Content-Type: application/json
{
    "versions": [1]
}
```
**isLeaf** = True

**get**(*\*\*kwargs*)

# <span id="page-25-1"></span>pyfarm.agent.http.api.config module

Config Contains the endpoint for viewing and working with the configuration on the agent.

```
class pyfarm.agent.http.api.config.Config
    Bases: pyfarm.agent.http.api.base.APIResource
```
# **isLeaf** = False

**get**(*\*\*kwargs*)

# <span id="page-25-2"></span>pyfarm.agent.http.api.state module

class pyfarm.agent.http.api.state.**Stop** Bases: [pyfarm.agent.http.api.base.APIResource](#page-24-0)

### **isLeaf** = False

# **SCHEMAS** = {'POST': <voluptuous.Schema object at 0x7fa5ca89cad0>}

**post**(*\*\*kwargs*)

class pyfarm.agent.http.api.state.**Restart** Bases: [pyfarm.agent.http.api.base.APIResource](#page-24-0)

**isLeaf** = False

**post**(*\*\*kwargs*)

class pyfarm.agent.http.api.state.**Status** Bases: [pyfarm.agent.http.api.base.APIResource](#page-24-0)

**isLeaf** = False

**get**(*\*\*\_*)

### <span id="page-26-5"></span><span id="page-26-2"></span>pyfarm.agent.http.api.tasklogs module

class pyfarm.agent.http.api.tasklogs.**TaskLogs**

Bases: [pyfarm.agent.http.api.base.APIResource](#page-24-0)

**get**(*\*\*kwargs*) Get the contents of the specified task log

# <span id="page-26-3"></span>pyfarm.agent.http.api.tasks module

class pyfarm.agent.http.api.tasks.**Tasks** Bases: [pyfarm.agent.http.api.base.APIResource](#page-24-0)

```
get(**kwargs)
```
# **delete**(*\*\*kwargs*)

HTTP endpoint for stopping and deleting an individual task from this agent. ... warning:: If the specified task is part of a multi-task assignment, all tasks in this assignment will be stopped, not just the specified one.

This will try to asynchronously stop the assignment by killing all its child processes. If that isn't successful, this will have no effect.

### <span id="page-26-4"></span>pyfarm.agent.http.api.update module

Update Endpoint This endpoint is used to instruct the agent to download and apply an update.

```
class pyfarm.agent.http.api.update.Update
```

```
Bases: pyfarm.agent.http.api.base.APIResource
```
Requests the agent to download and apply the specified version of itself. Will make the agent restart at the next opportunity.

# <span id="page-26-0"></span>**POST /api/v1/update HTTP/1.1** Request

```
POST /api/v1/update HTTP/1.1
Accept: application/json
```

```
{
    "version": 1.2.3
}
```
### Response

**HTTP**/1.1 200 ACCEPTED Content-Type: application/json

# $SCHEMAS = {POST': *voluptuous.Schema object at 0x7fa5ca78a950>}*$

# **isLeaf** = False

**post**(*\*\*kwargs*)

# <span id="page-26-1"></span>Module contents

API This package contains the components that form the agent's api. The objects contained in this section act as an interface layer between an incoming http request and the agent's internals.

# <span id="page-27-1"></span>**pyfarm.agent.http.core package**

# Submodules

# <span id="page-27-0"></span>pyfarm.agent.http.core.client module

HTTP Client The client library the manager uses to communicate with the master server.

```
class pyfarm.agent.http.core.client.HTTPLog
    object
```
Provides a wrapper around the http logger so requests and responses can be logged in a standardized fashion.

static **queue**(*method*, *url*, *uid=None*) Logs the request we're asking treq to queue

```
static response(response, uid=None)
     Logs the return code of a request that treq completed
```

```
static error(failure, uid=None, method=None, url=None)
     Called when the treq request experiences an error and calls the errback method.
```

```
pyfarm.agent.http.core.client.build_url(url, params=None)
     Builds the full url when provided the base url and some url parameters:
```

```
>>> build_url("/foobar", {"first": "foo", "second": "bar"})
'/foobar?first=foo&second=bar'
>>> build_url("/foobar bar/")
''/foobar%20bar/'
```
### **Parameters**

- url (*[str](https://docs.python.org/3.4/library/stdtypes.html#str)*) The url to build off of.
- **params** (*[dict](https://docs.python.org/3.4/library/stdtypes.html#dict)*) A dictionary of parameters that should be added on to url. If this value is not provided url will be returned by itself. Arguments to a url are unordered by default however they will be sorted alphabetically so the results are repeatable from call to call.

```
pyfarm.agent.http.core.client.http_retry_delay(initial=None, uniform=False,
                                                    get_delay=<built-in method ran-
                                                    dom of Random object at 0x167d2b0>,
                                                    minimum=1)
```
Returns a floating point value that can be used to delay an http request. The main purpose of this is to ensure that not all requests are run with the same interval between then. This helps to ensure that if the same request, such as agents coming online, is being run on multiple systems they should be staggered a little more than they would be without the non-uniform delay.

- initial (*[int](https://docs.python.org/3.4/library/functions.html#int)*) The initial delay value to start off with before any extra calculations are done. If this value is not provided the value provided to  $-\text{http-return}-\text{det}$  at startup will be used.
- uniform (*[bool](https://docs.python.org/3.4/library/functions.html#bool)*) If True then use the value produced by get\_delay as a multiplier.
- get\_delay (*[callable](https://docs.python.org/3.4/library/functions.html#callable)*) A function which should produce a number to multiply delay by. By default this uses random.random $()$

• **minimum** – Ensures that the value returned from this function is greater than or equal to a minimum value.

```
class pyfarm.agent.http.core.client.Request
```
Bases: [pyfarm.agent.http.core.client.Request](#page-28-0)

Contains all the information used to perform a request such as the method, url, and original keyword arguments (kwargs). These values contain the basic information necessary in order to  $r \neq r \vee$  a request.

# <span id="page-28-1"></span>**retry**(*\*\*kwargs*)

When called this will rerun the original request with all of the original arguments to [request\(\)](#page-28-2)

Parameters kwargs – Additional keyword arguments which should override the original keyword argument(s).

<span id="page-28-3"></span>class pyfarm.agent.http.core.client.**Response**(*deferred*, *response*, *request*) Bases: twisted.internet.protocol.Protocol

This class receives the incoming response body from a request constructs some convenience methods and attributes around the data.

# **Parameters**

- deferred (*Deferred*) The deferred object which contains the target callback and errback.
- response The initial response object which will be passed along to the target deferred.
- request (*Request*) Named tuple object containing the method name, url, headers, and data.

### **data**()

Returns the data currently contained in the buffer.

Raises [RuntimeError](https://docs.python.org/3.4/library/exceptions.html#RuntimeError) Raised if this method id called before all data has been received.

### **json**(*loader=<function loads at 0x7fa5cee8d488>*)

Returns the json data from the incoming request

Raises

- [RuntimeError](https://docs.python.org/3.4/library/exceptions.html#RuntimeError) Raised if this method id called before all data has been received.
- [ValueError](https://docs.python.org/3.4/library/exceptions.html#ValueError) Raised if the content type for this request is not application/json.

#### **dataReceived**(*data*)

Overrides Protocol.dataReceived() and appends data to \_body.

**connectionLost**(*reason=<twisted.python.failure.Failure <class 'twisted.internet.error.ConnectionDone'>>*) Overrides Protocol.connectionLost() and sets the \_done when complete. When called with ResponseDone for reason this method will call the callback on deferred

<span id="page-28-2"></span>pyfarm.agent.http.core.client.**request**(*method*, *url*, *\*\*kwargs*)

Wrapper around treq.request() with some added arguments and validation.

- **method** (*[str](https://docs.python.org/3.4/library/stdtypes.html#str)*) The HTTP method to use when making the request.
- **url** (*[str](https://docs.python.org/3.4/library/stdtypes.html#str)*) The url this request will be made to.
- data (*str, list, tuple, set, dict*) The data to send along with some types of requests such as POST or PUT
- headers (*[dict](https://docs.python.org/3.4/library/stdtypes.html#dict)*) The headers to send along with the request to url. Currently only single values per header are supported.
- <span id="page-29-3"></span>• callback (*function*) – The function to deliver an instance of [Response](#page-28-3) once we receive and unpack a response.
- errback (*function*) The function to deliver an error message to. By default this will use log.err().
- **response\_class** (*class*) The class to use to unpack the internal response. This is mainly used by the unittests but could be used elsewhere to add some custom behavior to the unpack process for the incoming response.
- Raises [NotImplementedError](https://docs.python.org/3.4/library/exceptions.html#NotImplementedError) Raised whenever a request is made of this function that we can't implement such as an invalid http scheme, request method or a problem constructing data to an api.

pyfarm.agent.http.core.client.**random**()  $\rightarrow$  x in the interval [0, 1).

# <span id="page-29-1"></span>pyfarm.agent.http.core.resource module

Resource Base resources which can be used to build top leve documents, pages, or other types of data for the web.

```
class pyfarm.agent.http.core.resource.Resource
    Bases: twisted.web.resource.Resource
```
Basic subclass of \_Resource for passing requests to specific methods. Unlike \_Resource however this will will also handle:

•rewriting of request objects

•templating

•content type discovery and validation

•unpacking of request data

•rerouting of request to specific internal methods

### **TEMPLATE** = NotImplemented

**CONTENT\_TYPES** = set(['application/json', 'text/html'])

# **LOAD\_DATA\_FOR\_METHODS** = set(['PUT', 'POST'])

**SCHEMAS** = {}

**template**

Loads the template provided but the partial path in TEMPLATE on the class.

### **methods**

A set containing all the methods this resource implements.

```
content_types(request, default=None)
```
Returns the content type(s) present in the request

```
putChild(path, child)
```
Overrides the builtin putChild() so we can return the results for each call and use them externally

```
error(request, code, message)
```
Writes the proper out an error response message depending on the content type in the request

**render**(*request*)

### <span id="page-29-2"></span>pyfarm.agent.http.core.server module

<span id="page-30-3"></span>HTTP Server HTTP server responsible for serving requests that control or query the running agent. This file produces a service that the pyfarm.agent.manager.service.ManagerServiceMaker class can consume on start.

<span id="page-30-0"></span>class pyfarm.agent.http.core.server.**RewriteRequest**(*\*args*, *\*\*kw*)

Bases: twisted.web.server.Request

A custom implementation of \_Request that will allow us to modify an incoming request before it reaches the HTTP server..

# REPLACE\_REPEATED\_DELIMITER = <\_ sre.SRE\_Pattern object at 0x7fa5cafca270>

# **requestReceived**(*command*, *path*, *version*)

Override the built in \_Request.requestReceived() so we can rewrite portions of the request, such as the url, before it's passed along to the internal server.

### **write**(*data*)

Override the built in \_Request.write() so that any data that's not a string will be dumped to json using [dumps\(\)](#page-41-0)

```
class pyfarm.agent.http.core.server.Site(resource, *args, **kwargs)
    Bases: twisted.web.server.Site
```
Site object similar to Twisted's except it also carries along some of the internal agent data.

# **displayTracebacks** = True

# **requestFactory**

alias of [RewriteRequest](#page-30-0)

```
class pyfarm.agent.http.core.server.StaticPath(*args, **kwargs)
    Bases: twisted.web.static.File
```
More secure version of File that does not list directories. In addition this will also sending along a response header asking clients to cache to data.

# **EXPIRES** = 604800

### **ALLOW\_DIRECTORY\_LISTING** = False

```
render(request)
     Overrides File. render() and sets the expires header
```
### **directoryListing**()

Override which ensures directories cannot be listed

# <span id="page-30-2"></span>pyfarm.agent.http.core.template module

Template Interface methods for working with the Jinja template engine.

```
class pyfarm.agent.http.core.template.InMemoryCache
    Bases: jinja2.bccache.BytecodeCache
```
Caches Jinja templates into memory after they have been loaded and compiled.

 $cache = \{\}$ 

**clear**()

**load\_bytecode**(*bucket*)

```
dump_bytecode(bucket)
```
<span id="page-31-2"></span>class pyfarm.agent.http.core.template.**DeferredTemplate** Bases: jinja2.environment.Template

Overrides the default PackageLoader so we can produced the rendered result as a deferred call.

```
render(*args, **kwargs)
```

```
class pyfarm.agent.http.core.template.Environment(**kwargs)
    Bases: jinja2.environment.Environment
```
Implementation of Jinja's \_Environment class which reads from our configuration object and establishes the default functions we can use in a template.

# **template\_class** alias of [DeferredTemplate](#page-30-1)

```
class pyfarm.agent.http.core.template.Loader
    object
```
Namespace class used to simply keep track of the global environment and load templates.

```
>>> from pyfarm.agent.http.core import template
>>> template.load("index.html")
```
#### **environment** = None

classmethod **load**(*name*)

# <span id="page-31-0"></span>Module contents

Core This module contains the core libraries necessary for working with HTTP requests and responses.

# **Submodules**

### <span id="page-31-1"></span>**pyfarm.agent.http.system module**

pyfarm.agent.http.system.**mb**(*value*)

pyfarm.agent.http.system.**seconds**(*value*)

class pyfarm.agent.http.system.**Index**

Bases: [pyfarm.agent.http.core.resource.Resource](#page-29-0)

serves request for the root, '/', target

# **TEMPLATE** = 'index.html'

```
get(**kwargs)
```
class pyfarm.agent.http.system.**Configuration** Bases: [pyfarm.agent.http.core.resource.Resource](#page-29-0)

### **TEMPLATE** = 'configuration.html'

**HIDDEN\_FIELDS** = ('agent', 'agent\_pretty\_json')

 $EDITABLE_FIELDS = ('agent_cpus', 'agent_hostname', 'agent_http_retry_delay', 'master_api', 'master', 'agent_ram_c'$ 

**get**(*\*\*kwargs*)

# <span id="page-32-3"></span><span id="page-32-0"></span>**Module contents**

# **HTTP Components**

This sub-module contains all the code necessary to interact via HTTP from both a client and a server perspective.

# **4.1.3 pyfarm.agent.sysinfo package**

# **Submodules**

#### <span id="page-32-1"></span>**pyfarm.agent.sysinfo.cpu module**

CPU Contains information about the cpu and its relation to the operating system such as load, processing times, etc.

pyfarm.agent.sysinfo.cpu.**cpu\_name**() Returns the full name of the CPU installed in the system.

```
pyfarm.agent.sysinfo.cpu.total_cpus(logical=True)
     Returns the total number of cpus installed on the system.
```
Parameters logical (*[bool](https://docs.python.org/3.4/library/functions.html#bool)*) – If True the return the number of cores the system has. Setting this value to False will instead return the number of physical cpus present on the system.

- pyfarm.agent.sysinfo.cpu.**load**(*interval=1*) Returns the load across all cpus value from zero to one. A value of 1.0 means the average load across all cpus is 100%.
- pyfarm.agent.sysinfo.cpu.**user\_time**() Returns the amount of time spent by the cpu in user space
- pyfarm.agent.sysinfo.cpu.**system\_time**() Returns the amount of time spent by the cpu in system space
- pyfarm.agent.sysinfo.cpu.**idle\_time**() Returns the amount of time spent by the cpu in idle space
- pyfarm.agent.sysinfo.cpu.**iowait**() Returns the amount of time spent by the cpu waiting on io

Note: on platforms other than linux this will return None

### <span id="page-32-2"></span>**pyfarm.agent.sysinfo.graphics module**

Graphics Contains information about the installed graphics cards

exception pyfarm.agent.sysinfo.graphics.**GPULookupError**(*value*) Bases: exceptions.Exception

pyfarm.agent.sysinfo.graphics.**graphics\_cards**() Returns a list of the full names of GPUs installed in this system

# <span id="page-33-3"></span><span id="page-33-1"></span>**pyfarm.agent.sysinfo.memory module**

Memory Provides information about memory including swap usage, system memory usage, and general capacity information.

```
pyfarm.agent.sysinfo.memory.used_ram()
     Amount of physical memory currently in use by applications
```
- pyfarm.agent.sysinfo.memory.**free\_ram**() Amount of physical memory free for application use
- pyfarm.agent.sysinfo.memory.**total\_ram**() Total physical memory installed on the system
- pyfarm.agent.sysinfo.memory.**process\_memory**() Total amount of memory in use by this process
- pyfarm.agent.sysinfo.memory.**total\_consumption**() Total amount of memory consumed by this process and any child process spawned by the parent process. This includes any grandchild processes.

### <span id="page-33-2"></span>**pyfarm.agent.sysinfo.network module**

Network Returns information about the network including ip address, dns, data sent/received, and some error information.

const IP\_PRIVATE set of private class A, B, and C network ranges

See also:

### [RFC 1918](http://tools.ietf.org/html/rfc1918.html)

- const IP\_NONNETWORK set of non-network address ranges including all of the above constants except the IP\_PRIVATE
- pyfarm.agent.sysinfo.network.**mac\_addresses**(*long\_addresses=False*, *as\_integers=False*) Returns a tuple of all mac addresses on the system.

### Parameters

- long\_addresses (*[bool](https://docs.python.org/3.4/library/functions.html#bool)*) Some adapters will specify a mac address which is longer than the standard value of six pairs. Setting this value to True will allow these to be displayed.
- as\_integers (*[bool](https://docs.python.org/3.4/library/functions.html#bool)*) When True convert all mac addresses to integers.

pyfarm.agent.sysinfo.network.**hostname**(*trust\_name\_from\_ips=True*) Returns the hostname which the agent should send to the master.

- **Parameters trust\_resolved\_name** (*[bool](https://docs.python.org/3.4/library/functions.html#bool)*) If True and all addresses provided by [addresses\(\)](#page-33-0) resolve to a single hostname then just return that name as it's the most likely hostname to be accessible by the rest of the network.
- <span id="page-33-0"></span>pyfarm.agent.sysinfo.network.**addresses**(*private\_only=True*) Returns a tuple of all non-local ip addresses.

pyfarm.agent.sysinfo.network.**interfaces**() Returns the names of all valid network interface names

#### <span id="page-34-6"></span><span id="page-34-4"></span>**pyfarm.agent.sysinfo.system module**

System Information about the operating system including type, filesystem information, and other relevant information. This module may also contain os specific information such as the Linux distribution, Windows version, bitness, etc.

- pyfarm.agent.sysinfo.system.**filesystem\_is\_case\_sensitive**() returns True if the file system is case sensitive
- pyfarm.agent.sysinfo.system.**environment\_is\_case\_sensitive**() returns True if the environment is case sensitive
- pyfarm.agent.sysinfo.system.**machine\_architecture**(*arch='x86\_64'*) returns the architecture of the host itself
- pyfarm.agent.sysinfo.system.**interpreter\_architecture**() returns the architecture of the interpreter itself (32 or 64)
- pyfarm.agent.sysinfo.system.**uptime**() Returns the amount of time the system has been running in seconds.
- pyfarm.agent.sysinfo.system.**operating\_system**(*plat='linux2'*) Returns the operating system for the given platform. Please note that while you can call this function directly you're more likely better off using values in  $pyfarm.core.$  enums instead.

#### <span id="page-34-5"></span>**pyfarm.agent.sysinfo.user module**

User Returns information about the current user such as the user name, admin access, or other related information.

- pyfarm.agent.sysinfo.user.**username**() Returns the current user name using the most native api we can import. On Linux for example this will use the [pwd](https://docs.python.org/3.4/library/pwd.html#module-pwd) module but on Windows we try to use win32api.
- pyfarm.agent.sysinfo.user.**is\_administrator**() Return True if the current user is root (Linux) or running as an Administrator (Windows).

# <span id="page-34-3"></span>**Module contents**

Top level module which provides information about the operating system, system memory, network, and processor related information

# <span id="page-34-0"></span>**4.2 Submodules**

# <span id="page-34-2"></span>**4.2.1 pyfarm.agent.config module**

# **Configuration**

Central module for storing and working with a live configuration objects. This module instances [ConfigurationWithCallbacks](#page-35-0) onto config. Attempting to reload this module will not reinstance the config object.

The config object should be directly imported from this module to be used:

```
>>> from pyfarm.agent.config import config
```

```
class pyfarm.agent.config.LoggingConfiguration(data=None, environment=None,
                                              load=True)
```
Bases: [pyfarm.core.config.Configuration](http://pyfarm.readthedocs.org/projects/pyfarm-core/en/latest/modules/pyfarm.core.config.html#pyfarm.core.config.Configuration)

Special configuration object which logs when a key is changed in a dictionary. If the reactor is not running then log messages will be queued until they can be emitted so they are not lost.

#### **\_expandvars**(*value*)

Performs variable expansion for value. This method is run when a string value is returned from  $qet()$ or  $q$  getitem  $($ ). The default behavior of this method is to recursively expand variables using sources in the following order:

- •The environment, os.environ
- •The environment (from the configuration), env
- •Other values in the configuration
- •~ to the user's home directory

For example, the following configuration:

```
foo: foo
bar: bar
foobar: $foo/$bar
path: ~/$foobar/$TEST
```
Would result in the following assuming \$TEST is an environment variable set to somevalue and the current user's name is user:

```
{
    "foo": "foo",
    "bar": "bar",
    "foobar": "foo/bar",
    "path": "/home/user/foo/bar/somevalue"
}
```
#### **MODIFIED** = 'modified'

#### **CREATED** = 'created'

# **DELETED** = 'deleted'

```
pop(key, *args)
```
Deletes the provided key and triggers a delete event using [changed\(\)](#page-35-1).

### **clear**()

Deletes all keys in this object and triggers a delete event using [changed\(\)](#page-35-1) for each one.

```
update(data=None, **kwargs)
```
Updates the data held within this object and triggers the appropriate events with changed $($ ).

<span id="page-35-1"></span>**changed**(*change\_type*, *key*, *new\_value=<object object at 0x7fa5d24e8480>*, *old\_value=<object object at 0x7fa5d24e8480>*)

This method is run whenever one of the keys in this object changes.

**master\_contacted**(*update=True*, *announcement=False*)

Simple method that will update the last\_master\_contact and then return the result.

Parameters update (*[bool](https://docs.python.org/3.4/library/functions.html#bool)*) – Setting this value to False will just return the current value instead of updating the value too.

```
class pyfarm.agent.config.ConfigurationWithCallbacks(data=None, environment=None,
                                                         load=True)
```
Bases: [pyfarm.agent.config.LoggingConfiguration](#page-34-1)

<span id="page-36-3"></span>Subclass of LoggingDictionary that provides the ability to run a function when a value is changed.

# **callbacks** = {}

classmethod **register\_callback**(*key*, *callback*, *append=False*)

Register a function as a callback for key. When key is set the given callback will be run by [changed\(\)](#page-36-0)

#### **Parameters**

- key (*[string](https://docs.python.org/3.4/library/string.html#module-string)*) the key which when changed in any way will execute callback
- callback (*[callable](https://docs.python.org/3.4/library/functions.html#callable)*) the function or method to register
- append (*boolean*) by default attempting to register a callback which has already been registered will do nothing, setting this to True overrides this behavior.

### classmethod **deregister\_callback**(*key*, *callback*)

Removes any callback(s) that are registered with the provided  $\text{key}$ 

```
clear(callbacks=False)
```
Performs the same operations as  $dict$ . clear() except this method can also clear any registered callbacks if requested.

```
changed(change_type, key, new_value=<object object at 0x7fa5d24e8480>, old_value=<object object
          at 0x7fa5d24e8480>)
```
This method is called internally whenever a given key changes which in turn will pass off the change to any registered callback(s).

# <span id="page-36-2"></span>**4.2.2 pyfarm.agent.manhole module**

# **Manhole**

Provides a way to access the internals of the agent via the telnet protocol.

```
class pyfarm.agent.manhole.LoggingManhole(namespace=None)
    Bases: twisted.conch.manhole.ColoredManhole
```
A slightly modified implementation of ColoredManhole which logs information to the logger so we can track activity in the agent's log.

#### **connectionMade**()

**connectionLost**(*reason*)

**lineReceived**(*line*)

class pyfarm.agent.manhole.**TransportProtocolFactory**(*portal*) Bases: [object](https://docs.python.org/3.4/library/functions.html#object)

Glues together a portal along with the TelnetTransport and AuthenticatingTelnetProtocol objects. This class is instanced onto the protocol attribute of the ServerFactory class in build\_manhole().

class pyfarm.agent.manhole.**TelnetRealm**

Bases: [object](https://docs.python.org/3.4/library/functions.html#object)

Wraps together ITelnetProtocol, TelnetBootstrapProtocol, ServerProtocol and ColoredManhole in requestAvatar () which will provide the interface to the manhole.

# <span id="page-36-1"></span>**NAMESPACE** = None

**requestAvatar**(*\_*, *\*interfaces*)

- <span id="page-37-3"></span>pyfarm.agent.manhole.**show**(*x=<object object at 0x7fa5d24e8480>*) Display the data attributes of an object in a readable format
- pyfarm.agent.manhole.**manhole\_factory**(*namespace*, *username*, *password*) Produces a factory object which can be used to listen for telnet connections to the manhole.

# <span id="page-37-2"></span>**4.2.3 pyfarm.agent.service module**

# **Manager Service**

Sends and receives information from the master and performs systems level tasks such as log reading, system information gathering, and management of processes.

class pyfarm.agent.service.**Agent**

Bases: [object](https://docs.python.org/3.4/library/functions.html#object)

Main class associated with getting getting the internals of the agent's operations up and running including adding or updating itself with the master, starting the periodic task manager, and handling shutdown conditions.

```
classmethod agent_api()
```
Return the API url for this agent or None if *agent\_id* has not been set

# classmethod **agents\_endpoint**()

Returns the API endpoint for used for updating or creating agents on the master

# <span id="page-37-0"></span>**shutting\_down**

**repeating\_call**(*delay*, *function*, *function\_args=None*, *function\_kwargs=None*, *now=True*, *repeat\_max=None*, *function\_id=None*)

Causes function to be called repeatedly up until repeat\_max or until stopped.

# Parameters

• delay (*[int](https://docs.python.org/3.4/library/functions.html#int)*) – Number of seconds to delay between calls of function.

Note: delay is an approximate interval between when one call ends and the next one begins. The exact time can vary due to how the Twisted reactor runs, how long it takes function to run and what else may be going on in the agent at the time.

- function A callable function to run
- function\_args (*tuple, list*) Arguments to pass into function
- function\_kwargs (*[dict](https://docs.python.org/3.4/library/stdtypes.html#dict)*) Keywords to pass into function
- **now** (*[bool](https://docs.python.org/3.4/library/functions.html#bool)*) If True then run function right now in addition to scheduling it.
- repeat\_max (*[int](https://docs.python.org/3.4/library/functions.html#int)*) Repeat calling function this may times. If not provided then we'll continue to repeat calling function until the agent shuts down.
- **function id** (*[uuid.UUID](https://docs.python.org/3.4/library/uuid.html#uuid.UUID)*) Used internally to track a function's execution count. This keyword exists so if you call [repeating\\_call\(\)](#page-37-0) multiple times on the same function or method it will handle repeat\_max properly.

# **should\_reannounce**()

Small method which acts as a trigger for reannounce ()

### <span id="page-37-1"></span>**reannounce**()

Method which is used to periodically contact the master. This method is generally called as part of a scheduled task.

### <span id="page-38-0"></span>**system\_data**(*requery\_timeoffset=False*)

Returns a dictionary of data containing information about the agent. This is the information that is also passed along to the master.

# **build\_http\_resource**()

# **start**(*shutdown\_events=True*, *http\_server=True*)

Internal code which starts the agent, registers it with the master, and performs the other steps necessary to get things running.

# Parameters

- shutdown\_events (*[bool](https://docs.python.org/3.4/library/functions.html#bool)*) If True register all shutdown events so certain actions, such as information the master we're going offline, can take place.
- **http\_server** (*[bool](https://docs.python.org/3.4/library/functions.html#bool)*) If True then construct and serve the externally facing http server.

# **stop**()

Internal code which stops the agent. This will terminate any running processes, inform the master of the terminated tasks, update the state of the agent on the master.

# **sigint\_handler**(*\*\_*)

#### **post\_shutdown\_to\_master**(*stop\_reactor=True*)

This method is called before the reactor shuts down and lets the master know that the agent's state is now offline

#### **post\_agent\_to\_master**(*\*args*, *\*\*kwargs*)

Runs the POST request to contact the master. Running this method multiple times should be considered safe but is generally something that should be avoided.

#### **callback\_post\_free\_ram**(*response*)

Called when we get a response back from the master after POSTing a change for free\_ram

#### **errback\_post\_free\_ram**(*failure*)

Error handler which is called if we fail to post a ram update to the master for some reason

### **post\_free\_ram**()

Posts the current nu

**callback\_free\_ram\_changed**(*change\_type*, *key*, *new\_value*, *old\_value*) Callback used to decide and act on changes to the config['ram'] value.

### **errback\_post\_cpu\_count\_change**(*failure*)

Error handler which is called if we fail to post a cpu count update to an existing agent for some reason.

# **callback\_post\_cpu\_count\_change**(*response*)

Called when we received a response from the master after

# **post\_cpu\_count**(*run=True*) POSTs CPU count changes to the master

- **callback\_cpu\_count\_changed**(*change\_type*, *key*, *new\_value*, *old\_value*) Callback used to decide and act on changes to the config ['cpus'] value.
- **callback\_agent\_id\_set**(*change\_type*, *key*, *new\_value*, *old\_value*, *shutdown\_events=True*) When *agent id* is created we need to:

•Register a shutdown event so that when the agent is told to shutdown it will notify the master of a state change.

•Star the scheduled task manager

# <span id="page-39-2"></span>**4.2.4 pyfarm.agent.tasks module**

# <span id="page-39-1"></span>**4.2.5 pyfarm.agent.testutil module**

```
class pyfarm.agent.testutil.skipIf(should_skip, reason)
    Bases: object
```
Wrapping a test with this class will allow the test to be skipped if should\_skip evals as True.

```
pyfarm.agent.testutil.random_port(bind='127.0.0.1')
     Returns a random port which is not in use
```
pyfarm.agent.testutil.**requires\_master**(*function*) Any test decorated with this function will fail if the master could not be contacted or returned a response other than 200 OK for "/"

- pyfarm.agent.testutil.**create\_jobtype**(*classname=None*, *sourcecode=None*) Creates a job type on the master and fires a deferred when finished
- class pyfarm.agent.testutil.**FakeRequestHeaders**(*test*, *headers*) Bases: [object](https://docs.python.org/3.4/library/functions.html#object)

### **getRawHeaders**(*header*)

class pyfarm.agent.testutil.**FakeRequest**(*test*, *method*, *uri*, *headers=None*, *data=None*) Bases: [object](https://docs.python.org/3.4/library/functions.html#object)

**getHeader**(*header*)

**setResponseCode**(*code*)

**write**(*data*)

**finish**()

**response**()

class pyfarm.agent.testutil.**FakeAgent**(*stopped=None*) Bases: [object](https://docs.python.org/3.4/library/functions.html#object)

**stop**()

```
class pyfarm.agent.testutil.ErrorCapturingParser(*args, **kwargs)
    Bases: pyfarm.agent.entrypoints.parser.AgentArgumentParser
```
**error**(*message*)

```
class pyfarm.agent.testutil.TestCase(methodName='runTest')
    Bases: twisted.trial. asynctest.TestCase
```

```
longMessage = True
```

```
POP_CONFIG_KEYS = []
```
**RAND\_LENGTH** = 8

**timeout** = 15

**assertRaises**(*excClass*, *callableObj=None*, *\*args*, *\*\*kwargs*)

**assertRaisesRegexp**(*expected\_exception*, *expected\_regexp*, *callable\_obj=None*, *\*args*, *\*\*kwargs*)

**assertDateAlmostEqual**(*date1*, *date2*, *second\_deviation=0*, *microsecond\_deviation=500000*)

**setUp**()

**prepare\_config**()

```
create_file(content=None, dir=None, suffix='')
```
Creates a test file on disk using [tempfile.mkstemp\(\)](https://docs.python.org/3.4/library/tempfile.html#tempfile.mkstemp) and uses the lower level file interfaces to manage it. This is done to ensure we have more control of the file descriptor itself so on platforms such as Windows we don't have to worry about running out of file handles.

```
create_directory(count=10)
```

```
class pyfarm.agent.testutil.BaseRequestTestCase(methodName='runTest')
```
Bases: [pyfarm.agent.testutil.TestCase](#page-39-0)

**HTTP\_SCHEME** = 'http'

**DNS\_HOSTNAME** = 'example.com'

**TEST\_URL** = 'http://httpbin.pyfarm.net'

**REDIRECT\_TARGET** = 'http://example.com'

**RESOLVED\_DNS\_NAME** = True

**HTTP\_REQUEST\_SUCCESS** = True

**setUp**()

```
class pyfarm.agent.testutil.BaseHTTPTestCase(methodName='runTest')
    Bases: pyfarm.agent.testutil.TestCase
```
**URI** = NotImplemented

**CLASS** = NotImplemented

**CLASS\_FACTORY** = NotImplemented

```
CONTENT_TYPES = NotImplemented
```
**setUp**()

**instance\_class**()

```
test_instance()
```

```
test_leaf()
```
**test\_implements\_methods**()

```
test_content_types()
```
**test\_methods\_exist\_for\_schema**()

**test\_missing\_schemas**()

class pyfarm.agent.testutil.**BaseAPITestCase**(*methodName='runTest'*) Bases: [pyfarm.agent.testutil.BaseHTTPTestCase](#page-40-0)

**CONTENT\_TYPES** = ['application/json']

**setUp**()

**test\_parent**()

```
class pyfarm.agent.testutil.BaseHTMLTestCase(methodName='runTest')
    Bases: pyfarm.agent.testutil.BaseHTTPTestCase
```
**CONTENT\_TYPES** = ['text/html', 'application/json']

**setUp**()

**test\_template\_set**()

<span id="page-41-3"></span>**test\_template\_loaded**()

# <span id="page-41-2"></span>**4.2.6 pyfarm.agent.utility module**

# **Utilities**

Top level utilities for the agent to use internally. Many of these are copied over from the master (which we can't import here).

```
pyfarm.agent.utility.validate_environment(values)
     Ensures that values is a dictionary and that it only contains string keys and values.
```

```
pyfarm.agent.utility.validate_uuid(value)
     Ensures that value can be converted to or is a UUID object.
```
<span id="page-41-1"></span>pyfarm.agent.utility.**TASKS\_SCHEMA**(*values*)

pyfarm.agent.utility.**default\_json\_encoder**(*obj*, *return\_obj=False*)

pyfarm.agent.utility.**json\_safe**(*source*)

```
Recursively converts source into something that should be safe for \gamma son. dumps () to handle. This is used
default_json_encoder() to also convert keys to something the json encoder can
understand.
```

```
pyfarm.agent.utility.quote_url(source_url)
     This function serves as a wrapper around urlsplit() and quote() and a url that has the path quoted.
```

```
pyfarm.agent.utility.dumps(*args, **kwargs)
    Agent's implementation of \gammason.dumps() or pyfarm.master.utility.jsonify()
```

```
pyfarm.agent.utility.request_from_master(request)
     Returns True if the request appears to be coming from the master
```

```
class pyfarm.agent.utility.UTF8Recoder(f, encoding)
    object
```
Iterator that reads an encoded stream and reencodes the input to UTF-8

**next**()

```
class pyfarm.agent.utility.UnicodeCSVReader(f, dialect=<class csv.excel at 0x7fa5cc9ebf58>,
```
Bases: [object](https://docs.python.org/3.4/library/functions.html#object)

```
A CSV reader which will iterate over lines in the CSV file "f", which is encoded in the given encoding.
```
*encoding='utf-8'*, *\*\*kwds*)

**next**()

```
class pyfarm.agent.utility.UnicodeCSVWriter(f, dialect=<class csv.excel at 0x7fa5cc9ebf58>,
                                                     encoding='utf-8', **kwds)
```
Bases: [object](https://docs.python.org/3.4/library/functions.html#object)

A CSV writer which will write rows to CSV file "f", which is encoded in the given encoding.

**writerow**(*row*)

**writerows**(*rows*)

pyfarm.agent.utility.**total\_seconds**(*td*)

Returns the total number of seconds in the time delta object. This function is provided for backwards comparability with Python 2.6.

# <span id="page-42-1"></span>class pyfarm.agent.utility.**AgentUUID**

Bases: [object](https://docs.python.org/3.4/library/functions.html#object)

This class wraps all the functionality required to load, cache and retrieve an Agent's UUID.

# **log** = <pyfarm.agent.logger.python.Logger object at 0x7fa5cc762a10>

# classmethod **load**(*path*)

A classmethod to load a UUID object from a path. If the provided path does not exist or does not contain data which can be converted into a UUID object None will be returned.

# classmethod **save**(*agent\_uuid*, *path*)

Saves agent\_uuid to path. This classmethod will also create the necessary parent directories and handle conversion from the input type [uuid.UUID](https://docs.python.org/3.4/library/uuid.html#uuid.UUID).

# classmethod **generate**()

Generates a UUID object. This simply wraps  $uuid.uuid4()$  and logs a warning.

# <span id="page-42-0"></span>**4.3 Module contents**

# **4.3.1 PyFarm Agent**

Core module containing code to run PyFarm's agent.

# **pyfarm.jobtypes package**

# <span id="page-44-5"></span><span id="page-44-1"></span><span id="page-44-0"></span>**5.1 Subpackages**

# **5.1.1 pyfarm.jobtypes.core package**

# **Submodules**

# <span id="page-44-4"></span>**pyfarm.jobtypes.core.internals module**

Job Type Internals Contains classes which contain internal methods for the [pyfarm.jobtypes.core.jobtype.JobType](#page-46-0) class.

```
class pyfarm.jobtypes.core.internals.ProcessData
    Bases: tuple
```
ProcessData(protocol, started, stopped, log\_identifier)

**log\_identifier** Alias for field number 3

**protocol**

Alias for field number 0

**started** Alias for field number 1

**stopped** Alias for field number 2

exception pyfarm.jobtypes.core.internals.**InsufficientSpaceError** Bases: exceptions.Exception

<span id="page-44-2"></span>class pyfarm.jobtypes.core.internals.**Cache**

Bases: [object](https://docs.python.org/3.4/library/functions.html#object)

Internal methods for caching job types

**cache** = {}

**JOBTYPE\_VERSION\_URL** = '%(master\_api)s/jobtypes/%(name)s/versions/%(version)s'

**CACHE\_DIRECTORY** = '/tmp/pyfarm/agent/jobtype\_cache'

<span id="page-44-3"></span>**e** = OSError(17, 'File exists')

<span id="page-45-5"></span>class pyfarm.jobtypes.core.internals.**Process** Bases: [object](https://docs.python.org/3.4/library/functions.html#object)

Methods related to process control and management

 $\texttt{logging} = \{\}$ 

### **stopped\_deferred**

### **start\_deferred**

<span id="page-45-1"></span>class pyfarm.jobtypes.core.internals.**System** Bases: [object](https://docs.python.org/3.4/library/functions.html#object)

<span id="page-45-2"></span>class pyfarm.jobtypes.core.internals.**TypeChecks** Bases: [object](https://docs.python.org/3.4/library/functions.html#object)

# <span id="page-45-4"></span>**pyfarm.jobtypes.core.jobtype module**

Job Type Core This module contains the core job type from which all other job types are built. All other job types must inherit from the [JobType](#page-46-0) class in this modle.

```
class pyfarm.jobtypes.core.jobtype.CommandData(command, *arguments, **kwargs)
    Bases: object
```
Stores data to be returned by [JobType.get\\_command\\_data\(\)](#page-48-0). Instances of this class are alosed used by JobType.spawn\_process\_inputs() at execution time.

Note: This class does not perform any key of path resolution by default. It is assumed this has already been done using something like [JobType.map\\_path\(\)](#page-49-0)

### **Parameters**

- command (*[string](https://docs.python.org/3.4/library/string.html#module-string)*) The command that will be executed when the process runs.
- arguments Any additional arguments to be passed along to the command being launched.
- env (*[dict](https://docs.python.org/3.4/library/stdtypes.html#dict)*) If provided, this will be the environment to launch the command with. If this value is not provided then a default environment will be setup using [set\\_default\\_environment\(\)](#page-45-0) when [JobType.start\(\)](#page-49-1) is called. [JobType.start\(\)](#page-49-1) itself will use JobType.set\_default\_environment() to generate the default environment.
- cwd (*[string](https://docs.python.org/3.4/library/string.html#module-string)*) The working directory the process should execute in. If not provided the process will execute in whatever the directory the agent is running inside of.
- user (*string or integer*) The username or user id that the process should run as. On Windows this keyword is ignored and on Linux this requires the agent to be executing as root. The value provided here will be run through  $JobType.get\_uid\_qid()$  to map the incoming value to an integer.
- group (*string or integer*) Same as user above except this sets the group the process will execute.
- id An arbitrary id to associate with the resulting process protocol. This can help identify

### <span id="page-45-0"></span>**validate**()

Validates that the attributes on an instance of this class contain values we expect. This method is called externally by the job type in  $JobType$ . start() and may correct some instance attributes.

### <span id="page-46-2"></span>**set\_default\_environment**(*value*)

Sets the environment to value if the internal env attribute is None. By default this method is called by the job type and passed in the results from pyfarm.jobtype.core.JobType.get\_environment()

# <span id="page-46-0"></span>class pyfarm.jobtypes.core.jobtype.**JobType**(*assignment*)

Bases: [pyfarm.jobtypes.core.internals.Cache](#page-44-2), [pyfarm.jobtypes.core.internals.System](#page-45-1), [pyfarm.jobtypes.core.internals.Process](#page-44-3), [pyfarm.jobtypes.core.internals.TypeChecks](#page-45-2)

Base class for all other job types. This class is intended to abstract away many of the asynchronous necessary to run a job type on an agent.

#### Variables

- PERSISTENT\_JOB\_DATA (*[set](https://docs.python.org/3.4/library/stdtypes.html#set)*) A dictionary of job ids and data that [prepare\\_for\\_job\(\)](#page-46-1) has produced. This is used during \_\_init\_\_() to set persistent\_job\_data.
- COMMAND\_DATA\_CLASS (*CommandData*) If you need to provide your own class to represent command data you should override this attribute. This attribute is used by by methods within this class to do type checking.
- PROCESS\_PROTOCOL (*ProcessProtocol*) The protocol object used to communicate with each process spawned
- **ASSIGNMENT\_SCHEMA** (*voluptuous.Schema*) The schema of an assignment. This object helps to validate the incoming assignment to ensure it's not missing any data.
- [uuid](https://docs.python.org/3.4/library/uuid.html#module-uuid) (*UUID*) This is the unique identifier for the job type instance and is automatically set when the class is instanced. This is used by the agent to track assignments and job type instances.
- finished\_tasks (*[set](https://docs.python.org/3.4/library/stdtypes.html#set)*) A set of tasks that have had their state changed to finished through [set\\_task\\_state\(\)](#page-49-2). At the start of the assignment, this list is empty.
- failed\_tasks (*[set](https://docs.python.org/3.4/library/stdtypes.html#set)*) This is analogous to finished\_tasks except it contains failed tasks only.
- Parameters assignment (*[dict](https://docs.python.org/3.4/library/stdtypes.html#dict)*) This attribute is a dictionary the keys "job", "jobtype" and "tasks". self.assignment["job"] is itself a dict with keys "id", "title", "data", "environ" and "by". The most important of those is usually "data", which is the dict specified when submitting the job and contains jobtype specific data. self.assignment["tasks"] is a list of dicts representing the tasks in the current assignment. Each of these dicts has the keys "id" and "frame". The list is ordered by frame number.

# **PERSISTENT** JOB  $DATA = \{\}$

#### **COMMAND\_DATA**

alias of [CommandData](#page-45-3)

#### **PROCESS\_PROTOCOL**

alias of ProcessProtocol

### **ASSIGNMENT\_SCHEMA** = <voluptuous.Schema object at 0x7fa5cab00cd0>

#### classmethod **load**(*assignment*)

Given an assignment this class method will load the job type either from cache or from the master.

Parameters assignment (*[dict](https://docs.python.org/3.4/library/stdtypes.html#dict)*) – The dictionary containing the assignment. This will be passed into an instance of ASSIGNMENT\_SCHEMA to validate that the internal data is correct.

<span id="page-46-1"></span>classmethod **prepare\_for\_job**(*job*)

<span id="page-47-1"></span>Note: This method is not yet implemented

Called before a job executes on the agent first the first time. Whatever this classmethod returns will be available as persistent\_job\_data on the job type instance.

**Parameters** job (*[int](https://docs.python.org/3.4/library/functions.html#int)*) – The job id which prepare for job is being run for

By default this method does nothing.

<span id="page-47-0"></span>classmethod **cleanup\_after\_job**(*persistent\_data*)

Note: This method is not yet implemented

This classmethod will be called after the last assignment from a given job has finished on this node.

Parameters persistent\_data – The persistent data that [prepare\\_for\\_job\(\)](#page-46-1) produced. The value for this data may be None if prepare for job() returned None or was not implemented.

classmethod **spawn\_persistent\_process**(*job*, *command\_data*)

Note: This method is not yet implemented

Starts one child process using an instance of [CommandData](#page-45-3) or similiar input. This process is intended to keep running until the last task from this job has been processed, potentially spanning more than one assignment. If the spawned process is still running then we'll cleanup the process after [cleanup\\_after\\_job\(\)](#page-47-0)

# **node**()

Returns live information about this host, the operating system, hardware, and several other pieces of global data which is useful inside of the job type. Currently data from this method includes:

•master\_api - The base url the agent is using to communicate with the master.

•hostname - The hostname as reported to the master.

•agent\_id - The unique identifier used to identify. this agent to the master.

•id - The database id of the agent as given to us by the master on startup of the agent.

•cpus - The number of CPUs reported to the master

•ram - The amount of ram reported to the master.

•total\_ram - The amount of ram, in megabytes, that's installed on the system regardless of what was reported to the master.

• free ram - How much ram, in megabytes, is free for the entire system.

•consumed\_ram - How much ram, in megabytes, is being consumed by the agent and any processes it has launched.

•admin - Set to True if the current user is an administrator or 'root'.

•user - The username of the current user.

•case\_sensitive\_files - True if the file system is case sensitive.

•case\_sensitive\_env - True if environment variables are case sensitive.

<span id="page-48-3"></span>•machine architecture - The architecture of the machine the agent is running on. This will return 32 or 64.

•operating\_system - The operating system the agent is executing on. This value will be 'linux', 'mac' or 'windows'. In rare circumstances this could also be 'other'.

#### Raises [KeyError](https://docs.python.org/3.4/library/exceptions.html#KeyError)

Raised if one or more keys are not present in the global configuration object.

This should rarely if ever be a problem under normal circumstances. The exception to this rule is in unittests or standalone libraries with the global config object may not be populated.

#### **assignments**()

Short cut method to access tasks

### **tempdir**(*new=False*, *remove\_on\_finish=True*)

Returns a temporary directory to be used within a job type. By default once called the directory will be created on disk and returned from this method.

Calling this method multiple times will return the same directory instead of creating a new directory unless new is set to True.

### Parameters

- new (*[bool](https://docs.python.org/3.4/library/functions.html#bool)*) If set to True then return a new directory when called. This however will not replace the 'default' temp directory.
- **remove\_on\_finish** (*[bool](https://docs.python.org/3.4/library/functions.html#bool)*) If True then keep track of the directory returned so it can be removed when the job type finishes.

# <span id="page-48-1"></span>**get\_uid\_gid**(*user*, *group*)

Overridable. This method to convert a named user and group into their respective user and group ids.

# <span id="page-48-2"></span>**get\_environment**()

Constructs an environment dictionary that can be used when a process is spawned by a job type.

#### **get\_command\_list**(*cmdlist*)

Return a list of command to be used when running the process as a read-only tuple.

#### **get\_csvlog\_path**(*protocol\_uuid*, *create\_time=None*)

Returns the path to the comma separated value (csv) log file. The agent stores logs from processes in a csv format so we can store additional information such as a timestamp, line number, stdout/stderr identification and the the log message itself.

Note: This method should not attempt to create the parent directories of the resulting path. This is already handled by the logger pool in a non-blocking fashion.

# <span id="page-48-0"></span>**get\_command\_data**()

Overridable. This method returns the arguments necessary for executing a command. For job types which execute a single process per assignment, this is the most important method to implement.

Warning: This method should not be used when this jobtype requires more than one process for one assignment and may not get called at all if  $start()$  was overridden.

The default implementation does nothing. When overriding this method you should return an instance of COMMAND\_DATA\_CLASS:

```
return self.COMMAND_DATA(
    "/usr/bin/python", "-c", "print 'hello world'",
    env={"FOO": "bar"}, user="bob")
```
See [CommandData](#page-45-3)'s class documentation for a full description of possible arguments.

Please note however the default command data class, [CommandData](#page-45-3) does not perform path expansion. So instead you have to handle this yourself with map path().

# <span id="page-49-0"></span>**map\_path**(*path*)

Takes a string argument. Translates a given path for any OS to what it should be on this particular node. This does not communicate with the master.

### **expandvars**(*value*, *environment=None*, *expand=None*)

Expands variables inside of a string using an environment. Exp

# Parameters

- value (*[string](https://docs.python.org/3.4/library/string.html#module-string)*) The path to expand
- **environment** (*[dict](https://docs.python.org/3.4/library/stdtypes.html#dict)*) The environment to use for expanding value. If this value is None (the default) then we'll use [get\\_environment\(\)](#page-48-2) to build this value.
- expand (*[bool](https://docs.python.org/3.4/library/functions.html#bool)*) When not provided we use the jobtype\_expandvars configuration value to set the default. When this value is True we'll perform environment variable expansion otherwise we return value untouched.

# <span id="page-49-1"></span>**start**()

This method is called when the job type should start working. Depending on the job type's implementation this will prepare and start one more more processes.

### **stop**(*assignment\_failed=False*, *error=None*, *signal='KILL'*)

This method is called when the job type should stop running. This will terminate any processes associated with this job type and also inform the master of any state changes to an associated task or tasks.

### Parameters

- assignment\_failed (*boolean*) Whether this means the assignment has genuinely failed. By default, we assume that stopping this assignment was the result of deliberate user action (like stopping the job or shutting down the agent), and won't treat it as a failed assignment.
- error (*[string](https://docs.python.org/3.4/library/string.html#module-string)*) If the assignment has failed, this string is upload as last\_error for the failed tasks.
- signal (*[string](https://docs.python.org/3.4/library/string.html#module-string)*) The signal to send the any running processes. Valid options are KILL, TERM or INT.

# **format\_error**(*error*)

Takes some kind of object, typically an instance of [Exception](https://docs.python.org/3.4/library/exceptions.html#Exception) or :class'.Failure' and produces a human readable string. If we don't know how to format the request object an error will be logged and nothing will be returned

# **set\_states**(*tasks*, *state*, *error=None*)

Wrapper around set\_state() that that allows you to the state on the master for multiple tasks at once.

# <span id="page-49-2"></span>**set\_task\_state**(*task*, *state*, *error=None*, *dissociate\_agent=False*)

Sets the state of the given task

- task (*[dict](https://docs.python.org/3.4/library/stdtypes.html#dict)*) The dictionary containing the task we're changing the state for.
- **state** (*[string](https://docs.python.org/3.4/library/string.html#module-string)*) The state to change task to

• error (string,  $Exception$ ) – If the state is changing to 'error' then also set the last\_error column. Any exception instance that is passed to this keyword will be passed through format\_exception() first to format it.

### <span id="page-50-1"></span>**get\_local\_task\_state**(*task\_id*)

Returns None if the state of this task has not been changed locally since this assignment has started. This method does not communicate with the master.

### **is\_successful**(*reason*)

Overridable. This method that determines whether the process referred to by a protocol instance has exited successfully.

The default implementation returns True if the process's return code was 0 and False' in all other cases. If you need to modify this behavior please be aware that ''reason may be an integer or an instance of twisted.internet.error.ProcessTerminated if the process terminated without errors or an instance of twisted.python.failure.Failure if there were problems.

Raises [NotImplementedError](https://docs.python.org/3.4/library/exceptions.html#NotImplementedError) Raised if we encounter a condition that the base implementation is unable to handle.

### **before\_start**()

Overridable. This method called directly before [start\(\)](#page-49-1) itself is called.

The default implementation does nothing and values returned from this method are ignored.

# **before\_spawn\_process**(*command*, *protocol*)

Overridable. This method called directly before a process is spawned.

By default this method does nothing except log information about the command we're about to launch both the the agent's log and to the log file on disk.

# Parameters

- command (*CommandData*) An instance of [CommandData](#page-45-3) which contains the environment to use, command and arguments. Modifications to this object will be applied to the process being spawned.
- protocol (*ProcessProtocol*) An instance of [pyfarm.jobtypes.core.process.ProcessProtocol](#page-54-0) which contains the protocol used to communicate between the process and this job type.

### **process\_stopped**(*protocol*, *reason*)

Overridable. This method called when a child process stopped running.

The default implementation will mark all tasks in the current assignment as done or failed of there was at least one failed process.

#### **process\_started**(*protocol*)

Overridable. This method is called when a child process started running.

The default implementation will mark all tasks in the current assignment as running.

# <span id="page-50-0"></span>**process\_output**(*protocol*, *output*, *line\_fragments*, *line\_handler*)

This is a mid-level method which takes output from a process protocol then splits and processes it to ensure we pass complete output lines to the other methods.

Implementors who wish to process the output line by line should override [preprocess\\_stdout\\_line\(\)](#page-52-0), preprocess\_stdout\_line(), [process\\_stdout\\_line\(\)](#page-53-0) or [process\\_stderr\\_line\(\)](#page-53-1) instead. This method is a glue method between other parts of the job type and should only be overridden if there's a problem or you want to change how lines are split.

- <span id="page-51-2"></span>• protocol ([ProcessProtocol](#page-54-0)) – The protocol instance which produced output
- output (*[string](https://docs.python.org/3.4/library/string.html#module-string)*) The blob of text or line produced
- line\_fragments (*[dict](https://docs.python.org/3.4/library/stdtypes.html#dict)*) The line fragment dictionary containing individual line fragments. This will be either self.\_stdout\_line\_fragments or self. stderr line fragments.
- line\_handler (*[callable](https://docs.python.org/3.4/library/functions.html#callable)*) The function to handle any lines produced. This will be either handle stdout line() or handle stderr line()

Returns This method returns nothing by default and any return value produced by this method will not be consumed by other methods.

#### <span id="page-51-0"></span>**handle\_stdout\_line**(*protocol*, *stdout*)

Takes a [ProcessProtocol](#page-54-0) instance and stdout line produced by [process\\_output\(\)](#page-50-0) and runs it through all the steps necessary to preprocess, format, log and handle the line.

The default implementation will run stdout through several methods in order:

```
•preprocess_stdout_line()
•format_stdout_line()
•log_stdout_line()
•process_stdout_line()
```
Warning: This method is not private however it's advisable to override the methods above instead of this one. Unlike this method, which is more generalized and invokes several other methods, the above provide more targeted functionality.

#### **Parameters**

- protocol ([ProcessProtocol](#page-54-0)) The protocol instance which produced stdout
- **stderr** (*[string](https://docs.python.org/3.4/library/string.html#module-string)*) A complete line to stderr being emitted by the process

Returns This method returns nothing by default and any return value produced by this method will not be consumed by other methods.

# <span id="page-51-1"></span>**handle\_stderr\_line**(*protocol*, *stderr*)

**Overridable.** Takes a [ProcessProtocol](#page-54-0) instance and stderr produced by [process\\_output\(\)](#page-50-0) and runs it through all the steps necessary to preprocess, format, log and handle the line.

The default implementation will run stderr through several methods in order:

```
•preprocess_stderr_line()
•format_stderr_line()
•log_stderr_line()
```

```
•process_stderr_line()
```
Warning: This method is overridable however it's advisable to override the methods above instead. Unlike this method, which is more generalized and invokes several other methods, the above provide more targeted functionality.

- protocol ([ProcessProtocol](#page-54-0)) The protocol instance which produced stdout
- **stderr** (*[string](https://docs.python.org/3.4/library/string.html#module-string)*) A complete line to stderr being emitted by the process

Returns This method returns nothing by default and any return value produced by this method will not be consumed by other methods.

# <span id="page-52-4"></span><span id="page-52-0"></span>**preprocess\_stdout\_line**(*protocol*, *stdout*)

Overridable. Provides the ability to manipulate stdout or protocol before it's passed into any other line handling methods.

*The default implementation does nothing.*

#### Parameters

- protocol ([ProcessProtocol](#page-54-0)) The protocol instance which produced stdout
- stderr (*[string](https://docs.python.org/3.4/library/string.html#module-string)*) A complete line to stdout before any formatting or logging has occurred.

#### Return type string

Returns This method returns nothing by default but when overridden should return a string which will be used in line handling methods such as  $format\_stdout\_line()$ , [log\\_stdout\\_line\(\)](#page-53-2) and [process\\_stdout\\_line\(\)](#page-53-0).

# <span id="page-52-2"></span>**preprocess\_stderr\_line**(*protocol*, *stderr*)

Overridable. Formats a line from stdout before it's passed onto methods such as [log\\_stdout\\_line\(\)](#page-53-2) and [process\\_stdout\\_line\(\)](#page-53-0).

*The default implementation does nothing.*

# Parameters

- protocol ([ProcessProtocol](#page-54-0)) The protocol instance which produced stderr
- **stderr** (*[string](https://docs.python.org/3.4/library/string.html#module-string)*) A complete line to stderr before any formatting or logging has occurred.

# Return type string

Returns This method returns nothing by default but when overridden should return a string which will be used in line handling methods such as format stderr line(), [log\\_stderr\\_line\(\)](#page-53-3) and [process\\_stderr\\_line\(\)](#page-53-1).

# <span id="page-52-1"></span>**format\_stdout\_line**(*protocol*, *stdout*)

Overridable. Formats a line from stdout before it's passed onto methods such as [log\\_stdout\\_line\(\)](#page-53-2) and [process\\_stdout\\_line\(\)](#page-53-0).

*The default implementation does nothing.*

### Parameters

- protocol ([ProcessProtocol](#page-54-0)) The protocol instance which produced stdout
- stdout (*[string](https://docs.python.org/3.4/library/string.html#module-string)*) A complete line from process to format and return.

# Return type string

Returns This method returns nothing by default but when overridden should return a string which will be used in [log\\_stdout\\_line\(\)](#page-53-2) and [process\\_stdout\\_line\(\)](#page-53-0)

#### <span id="page-52-3"></span>**format\_stderr\_line**(*protocol*, *stderr*)

Overridable. Formats a line from stderr before it's passed onto methods such as [log\\_stderr\\_line\(\)](#page-53-3) and [process\\_stderr\\_line\(\)](#page-53-1).

*The default implementation does nothing.*

- <span id="page-53-4"></span>• protocol  $(P \text{processProtocol})$  – The protocol instance which produced stderr
- stderr (*[string](https://docs.python.org/3.4/library/string.html#module-string)*) A complete line from the process to format and return.

# Return type string

Returns This method returns nothing by default but when overridden should return a string which will be used in  $log$  stderr line() and process stderr line()

# <span id="page-53-2"></span>**log\_stdout\_line**(*protocol*, *stdout*)

Overridable. Called when we receive a complete line on stdout from the process.

The default implementation will use the global logging pool to log stdout to a file.

### Parameters

- protocol ([ProcessProtocol](#page-54-0)) The protocol instance which produced stdout
- **stderr** (*[string](https://docs.python.org/3.4/library/string.html#module-string)*) A complete line to stdout that has been formatted and is ready to log to a file.

Returns This method returns nothing by default and any return value produced by this method will not be consumed by other methods.

### <span id="page-53-3"></span>**log\_stderr\_line**(*protocol*, *stderr*)

Overridable. Called when we receive a complete line on stderr from the process.

The default implementation will use the global logging pool to log stderr to a file.

### **Parameters**

- protocol ([ProcessProtocol](#page-54-0)) The protocol instance which produced stderr
- **stderr** (*[string](https://docs.python.org/3.4/library/string.html#module-string)*) A complete line to stderr that has been formatted and is ready to log to a file.

Returns This method returns nothing by default and any return value produced by this method will not be consumed by other methods.

# <span id="page-53-1"></span>**process\_stderr\_line**(*protocol*, *stderr*)

Overridable. This method is called when we receive a complete line to stderr. The line will be preformatted and will already have been sent for logging.

*The default implementation sends ''stderr'' and ''protocol'' to :meth:'process\_stdout\_line'.*

### Parameters

- protocol ([ProcessProtocol](#page-54-0)) The protocol instance which produced stderr
- stderr (*[string](https://docs.python.org/3.4/library/string.html#module-string)*) A complete line to stderr after it has been formatted and logged.

Returns This method returns nothing by default and any return value produced by this method will not be consumed by other methods.

# <span id="page-53-0"></span>**process\_stdout\_line**(*protocol*, *stdout*)

Overridable. This method is called when we receive a complete line to stdout. The line will be preformatted and will already have been sent for logging.

*The default implementation does nothing.*

- protocol ([ProcessProtocol](#page-54-0)) The protocol instance which produced stderr
- **stdout** (*[string](https://docs.python.org/3.4/library/string.html#module-string)*) A complete line to stdout after it has been formatted and logged.

<span id="page-54-2"></span>Returns This method returns nothing by default and any return value produced by this method will not be consumed by other methods.

# <span id="page-54-1"></span>**pyfarm.jobtypes.core.process module**

Process Module responsible for connecting a Twisted process object and a job type. Additionally this module contains other classes which are useful in starting or managing a process.

class pyfarm.jobtypes.core.process.**ReplaceEnvironment**(*frozen\_environment*, *environment=None*)

Bases: [object](https://docs.python.org/3.4/library/functions.html#object)

A context manager which will replace os.environ's, or dictionary of your choosing, for a short period of time. After exiting the context manager the original environment will be restored.

This is useful if you have something like a process that's using global environment and you want to ensure that global environment is always consistent.

**Parameters environment** (*[dict](https://docs.python.org/3.4/library/stdtypes.html#dict)*) – If provided, use this as the environment dictionary instead of os.environ

<span id="page-54-0"></span>class pyfarm.jobtypes.core.process.**ProcessProtocol**(*jobtype*) Bases: twisted.internet.protocol.ProcessProtocol

Subclass of Protocol which hooks into the various systems necessary to run and manage a process. More specifically, this helps to act as plumbing between the process being run and the job type.

**uuid**

**pid**

```
process
```
The underlying Twisted process object

# **psutil\_process**

Returns a psutil.Process object for the running process

### **connectionMade**()

Called when the process first starts and the file descriptors have opened.

### **processEnded**(*reason*)

Called when the process has terminated and all file descriptors have been closed. processExited() is called, too, however we only want to notify the parent job type once the process has freed up the last bit of resources.

# **outReceived**(*data*)

Called when the process emits on stdout

# **errReceived**(*data*)

Called when the process emits on stderr

#### **kill**()

Kills the underlying process, if running.

# **terminate**()

Terminates the underlying process, if running.

# **interrupt**()

Interrupts the underlying process, if running.

#### **running**()

Method to determine whether the child process is currently running

<span id="page-55-4"></span><span id="page-55-2"></span>**Module contents**

# <span id="page-55-0"></span>**5.2 Submodules**

# <span id="page-55-3"></span>**5.2.1 pyfarm.jobtypes.examples module**

class pyfarm.jobtypes.examples.**PythonHelloWorld**(*assignment*) Bases: [pyfarm.jobtypes.core.jobtype.JobType](#page-46-0)

**get\_command\_data**()

# <span id="page-55-1"></span>**5.3 Module contents**

# **5.3.1 Job Types**

This package, pyfarm. jobtypes, contains the code which executes a task on an agent.

**CHAPTER 6**

**Indices and tables**

- <span id="page-56-0"></span>• *genindex*
- *modindex*
- *search*

HTTP Routing Table

# <span id="page-58-0"></span>/api

GET /api/v1/versions/ HTTP/1.1, [22](#page-25-0) POST /api/v1/update HTTP/1.1, [23](#page-26-0)

# <span id="page-60-0"></span>p

pyfarm.agent, [39](#page-42-0) pyfarm.agent.config, [31](#page-34-2) pyfarm.agent.entrypoints, [21](#page-24-1) pyfarm.agent.entrypoints.development, [19](#page-22-2) pyfarm.agent.entrypoints.main, [19](#page-22-3) pyfarm.agent.entrypoints.parser, [19](#page-22-4) pyfarm.agent.entrypoints.supervisor, [21](#page-24-2) pyfarm.agent.entrypoints.utility, [21](#page-24-3) pyfarm.agent.http, [29](#page-32-0) pyfarm.agent.http.api, [23](#page-26-1) pyfarm.agent.http.api.assign, [21](#page-24-4) pyfarm.agent.http.api.base, [21](#page-24-5) pyfarm.agent.http.api.config, [22](#page-25-1) pyfarm.agent.http.api.state, [22](#page-25-2) pyfarm.agent.http.api.tasklogs, [23](#page-26-2) pyfarm.agent.http.api.tasks, [23](#page-26-3) pyfarm.agent.http.api.update, [23](#page-26-4) pyfarm.agent.http.core, [28](#page-31-0) pyfarm.agent.http.core.client, [24](#page-27-0) pyfarm.agent.http.core.resource, [26](#page-29-1) pyfarm.agent.http.core.server, [26](#page-29-2) pyfarm.agent.http.core.template, [27](#page-30-2) pyfarm.agent.http.system, [28](#page-31-1) pyfarm.agent.manhole, [33](#page-36-2) pyfarm.agent.service, [34](#page-37-2) pyfarm.agent.sysinfo, [31](#page-34-3) pyfarm.agent.sysinfo.cpu, [29](#page-32-1) pyfarm.agent.sysinfo.graphics, [29](#page-32-2) pyfarm.agent.sysinfo.memory, [30](#page-33-1) pyfarm.agent.sysinfo.network, [30](#page-33-2) pyfarm.agent.sysinfo.system, [31](#page-34-4) pyfarm.agent.sysinfo.user, [31](#page-34-5) pyfarm.agent.testutil, [36](#page-39-1) pyfarm.agent.utility, [38](#page-41-2) pyfarm.jobtypes, [52](#page-55-1) pyfarm.jobtypes.core, [52](#page-55-2) pyfarm.jobtypes.core.internals, [41](#page-44-4) pyfarm.jobtypes.core.jobtype, [42](#page-45-4)

pyfarm.jobtypes.core.process, [51](#page-54-1) pyfarm.jobtypes.examples, [52](#page-55-3)

# Symbols

\_expandvars() (pyfarm.agent.config.LoggingConfiguration method), [32](#page-35-2)

# A

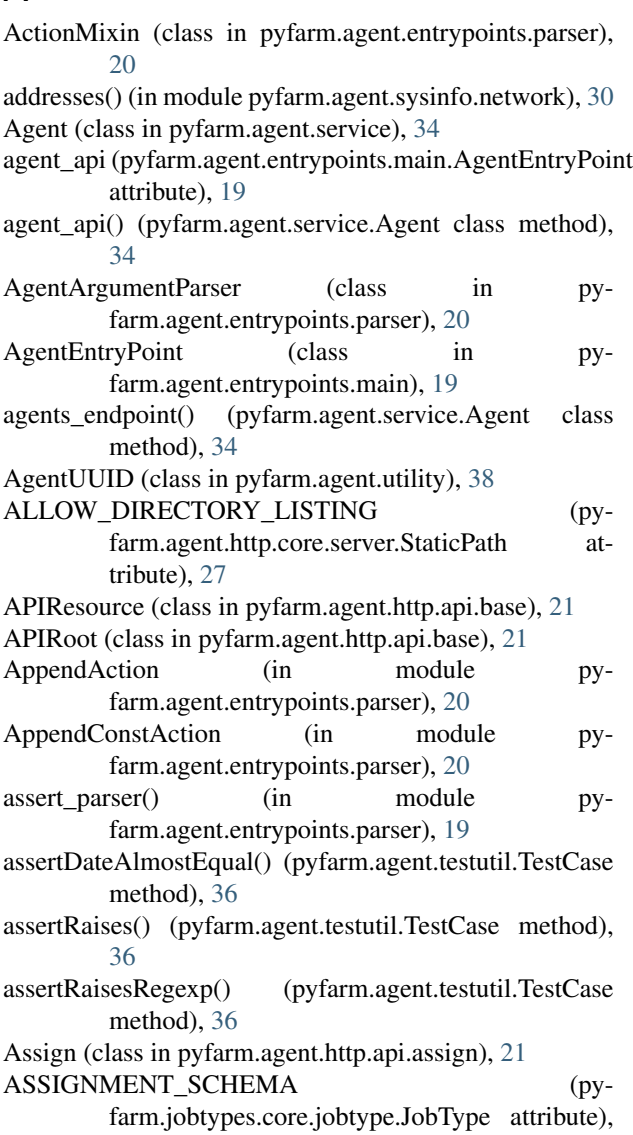

# [43](#page-46-2)

(pyfarm.jobtypes.core.jobtype.JobType method), [45](#page-48-3)

# B

BaseAPITestCase (class in pyfarm.agent.testutil), [37](#page-40-1) BaseHTMLTestCase (class in pyfarm.agent.testutil), [37](#page-40-1) BaseHTTPTestCase (class in pyfarm.agent.testutil), [37](#page-40-1) BaseRequestTestCase (class in pyfarm.agent.testutil), [37](#page-40-1)  $b$  before\_spawn\_process() (pyfarm.jobtypes.core.jobtype.JobType method), [47](#page-50-1) before\_start() (pyfarm.jobtypes.core.jobtype.JobType method), [47](#page-50-1) build\_http\_resource() (pyfarm.agent.service.Agent method), [35](#page-38-0) build\_url() (in module pyfarm.agent.http.core.client), [24](#page-27-1) C Cache (class in pyfarm.jobtypes.core.internals), [41](#page-44-5) cache (pyfarm.agent.http.core.template.InMemoryCache attribute), [27](#page-30-3) cache (pyfarm.jobtypes.core.internals.Cache attribute), [41](#page-44-5) CACHE\_DIRECTORY (pyfarm.jobtypes.core.internals.Cache attribute), [41](#page-44-5) callback\_agent\_id\_set() (pyfarm.agent.service.Agent method), [35](#page-38-0) callback\_cpu\_count\_changed() (pyfarm.agent.service.Agent method), [35](#page-38-0) callback\_free\_ram\_changed() (pyfarm.agent.service.Agent method), [35](#page-38-0) callback\_post\_cpu\_count\_change() (pyfarm.agent.service.Agent method), [35](#page-38-0) callback\_post\_free\_ram() (pyfarm.agent.service.Agent method), [35](#page-38-0) callbacks (pyfarm.agent.config.ConfigurationWithCallbacks attribute), [33](#page-36-3)

changed() (pyfarm.agent.config.ConfigurationWithCallbacks method), [33](#page-36-3)

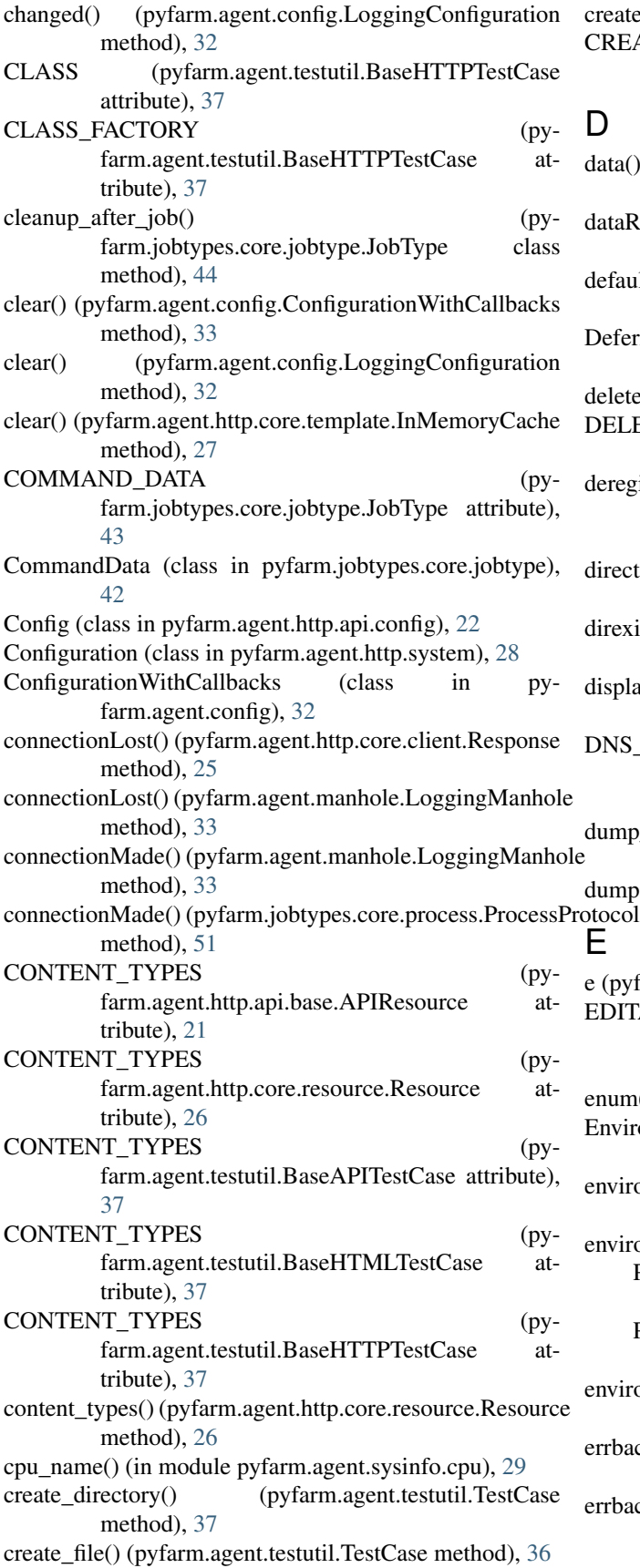

create\_jobtype() (in module pyfarm.agent.testutil), [36](#page-39-2) CREATED (pyfarm.agent.config.LoggingConfiguration attribute), [32](#page-35-2)

# D

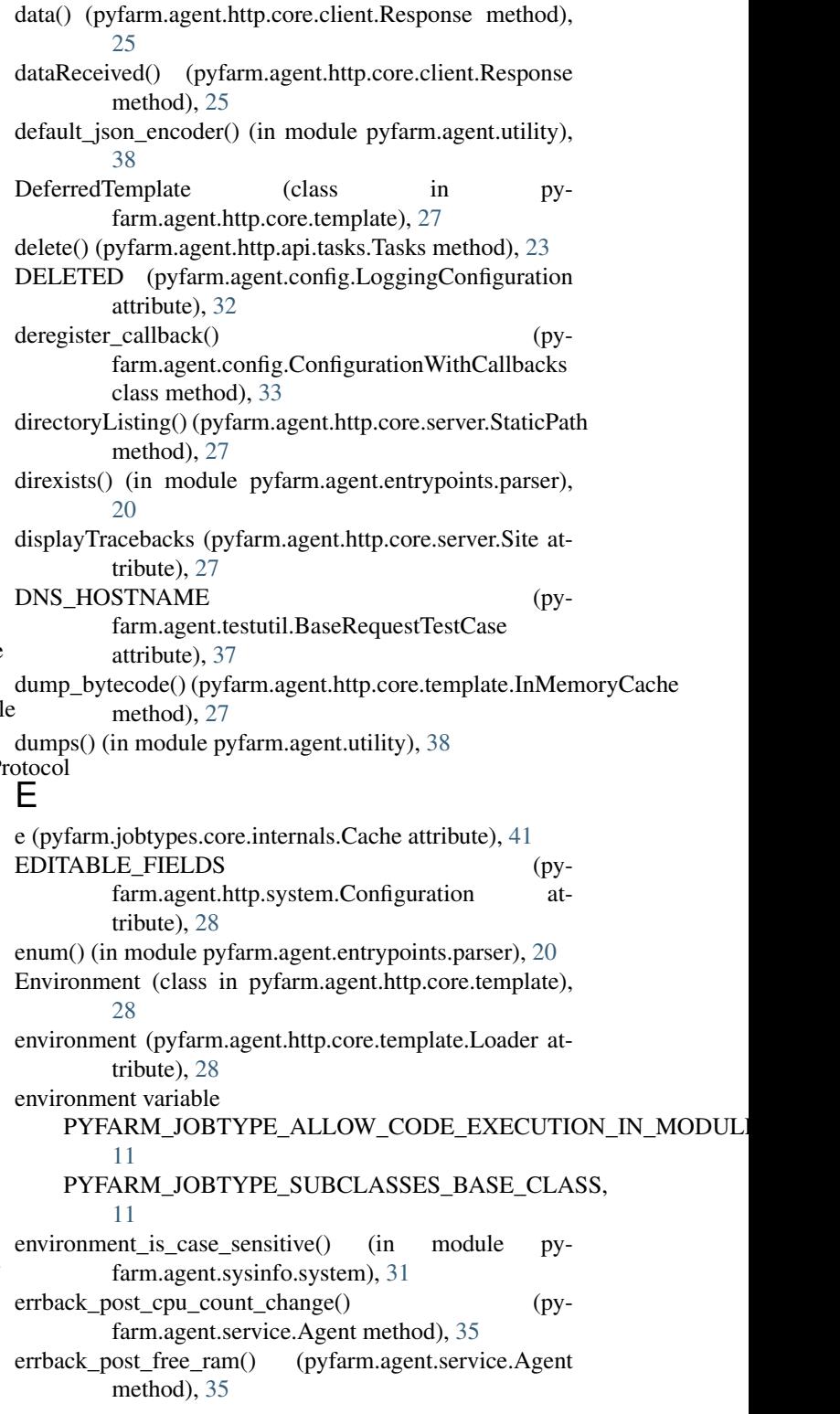

- error() (pyfarm.agent.http.core.client.HTTPLog static method), [24](#page-27-1)
- error() (pyfarm.agent.http.core.resource.Resource method), [26](#page-29-3)
- error() (pyfarm.agent.testutil.ErrorCapturingParser method), [36](#page-39-2)
- ErrorCapturingParser (class in pyfarm.agent.testutil), [36](#page-39-2)
- errReceived() (pyfarm.jobtypes.core.process.ProcessProtocol method), [51](#page-54-2)
- expandvars() (pyfarm.jobtypes.core.jobtype.JobType method), [46](#page-49-3)
- EXPIRES (pyfarm.agent.http.core.server.StaticPath attribute), [27](#page-30-3)

# F

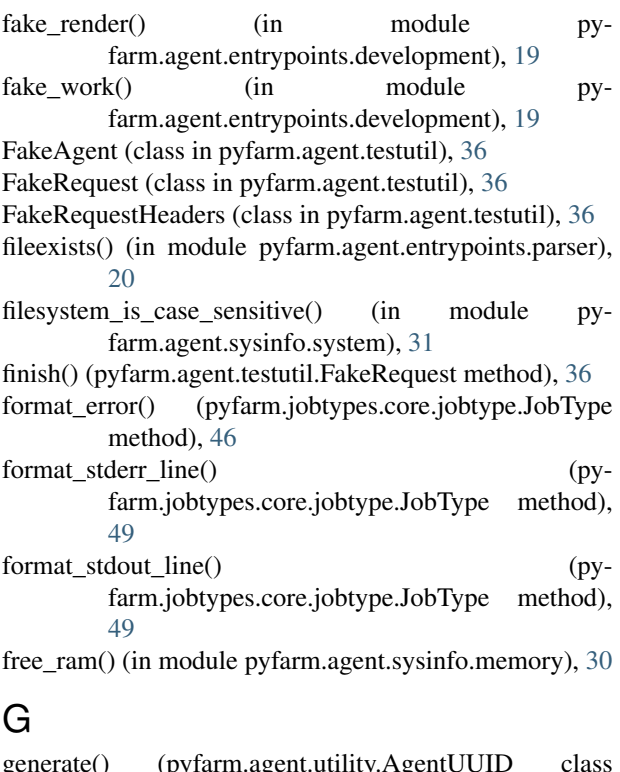

generate() (pyfarm.agent.utility.AgentUUID class method), [39](#page-42-1) get() (pyfarm.agent.http.api.base.Versions method), [22](#page-25-3) get() (pyfarm.agent.http.api.config.Config method), [22](#page-25-3) get() (pyfarm.agent.http.api.state.Status method), [22](#page-25-3) get() (pyfarm.agent.http.api.tasklogs.TaskLogs method), [23](#page-26-5) get() (pyfarm.agent.http.api.tasks.Tasks method), [23](#page-26-5) get() (pyfarm.agent.http.system.Configuration method), [28](#page-31-2) get() (pyfarm.agent.http.system.Index method), [28](#page-31-2) get\_command\_data() (pyfarm.jobtypes.core.jobtype.JobType method), [45](#page-48-3) get\_command\_data() (pyfarm.jobtypes.examples.PythonHelloWorld

method),  $52$ 

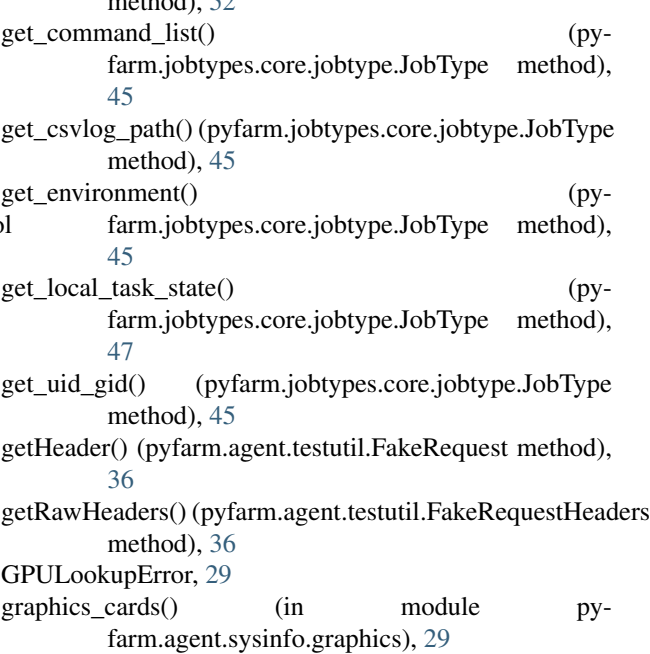

# H

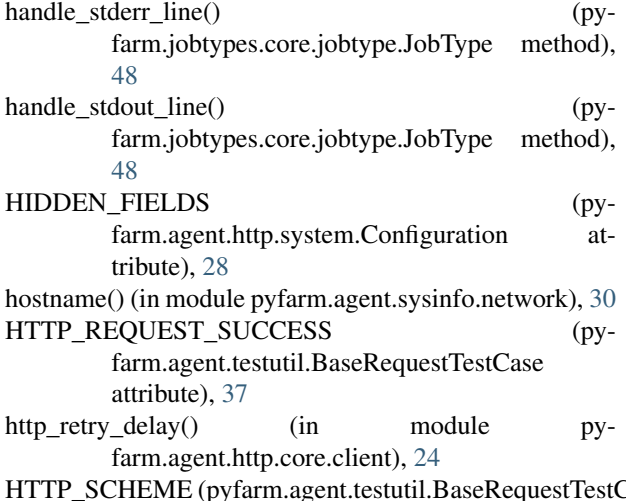

HTTP\_SCHEME (pyfarm.agent.testutil.BaseRequestTestCase attribute), [37](#page-40-1)

HTTPLog (class in pyfarm.agent.http.core.client), [24](#page-27-1)

# I

idle\_time() (in module pyfarm.agent.sysinfo.cpu), [29](#page-32-3) Index (class in pyfarm.agent.http.system), [28](#page-31-2) InMemoryCache (class in pyfarm.agent.http.core.template), [27](#page-30-3) instance\_class() (pyfarm.agent.testutil.BaseHTTPTestCase method), [37](#page-40-1) InsufficientSpaceError, [41](#page-44-5) interfaces() (in module pyfarm.agent.sysinfo.network), [30](#page-33-3) interpreter\_architecture() (in module pyfarm.agent.sysinfo.system), [31](#page-34-6)

interrupt() (pyfarm.jobtypes.core.process.ProcessProtocol log\_stdout\_line() (pyfarm.jobtypes.core.jobtype.JobType method), [51](#page-54-2) iowait() (in module pyfarm.agent.sysinfo.cpu), [29](#page-32-3) ip() (in module pyfarm.agent.entrypoints.parser), [19](#page-22-5) is administrator() (in module pyfarm.agent.sysinfo.user), [31](#page-34-6) is successful() (pyfarm.jobtypes.core.jobtype.JobType method), [47](#page-50-1) isLeaf (pyfarm.agent.http.api.assign.Assign attribute), [21](#page-24-6) isLeaf (pyfarm.agent.http.api.base.APIResource attribute), [21](#page-24-6) isLeaf (pyfarm.agent.http.api.base.APIRoot attribute), [22](#page-25-3) isLeaf (pyfarm.agent.http.api.base.Versions attribute), [22](#page-25-3) isLeaf (pyfarm.agent.http.api.config.Config attribute), [22](#page-25-3) isLeaf (pyfarm.agent.http.api.state.Restart attribute), [22](#page-25-3) isLeaf (pyfarm.agent.http.api.state.Status attribute), [22](#page-25-3)

- isLeaf (pyfarm.agent.http.api.state.Stop attribute), [22](#page-25-3)
- isLeaf (pyfarm.agent.http.api.update.Update attribute), [23](#page-26-5)

# J

JobType (class in pyfarm.jobtypes.core.jobtype), [43](#page-46-2) JOBTYPE\_VERSION\_URL (pyfarm.jobtypes.core.internals.Cache attribute), [41](#page-44-5)

json() (pyfarm.agent.http.core.client.Response method), [25](#page-28-4)

json\_safe() (in module pyfarm.agent.utility), [38](#page-41-3)

# K

kill() (pyfarm.jobtypes.core.process.ProcessProtocol method), [51](#page-54-2)

# L

lineReceived() (pyfarm.agent.manhole.LoggingManhole method), [33](#page-36-3) load() (in module pyfarm.agent.sysinfo.cpu), [29](#page-32-3) load() (pyfarm.agent.http.core.template.Loader class method), [28](#page-31-2) load() (pyfarm.agent.utility.AgentUUID class method), [39](#page-42-1) load() (pyfarm.jobtypes.core.jobtype.JobType class method), [43](#page-46-2) load\_bytecode() (pyfarm.agent.http.core.template.InMemoryCache method), [27](#page-30-3) LOAD\_DATA\_FOR\_METHODS (pyfarm.agent.http.core.resource.Resource attribute), [26](#page-29-3) Loader (class in pyfarm.agent.http.core.template), [28](#page-31-2) log (pyfarm.agent.utility.AgentUUID attribute), [39](#page-42-1) log\_identifier (pyfarm.jobtypes.core.internals.ProcessData attribute), [41](#page-44-5) log\_stderr\_line() (pyfarm.jobtypes.core.jobtype.JobType method), [50](#page-53-4)

- method), [50](#page-53-4)
- logging (pyfarm.jobtypes.core.internals.Process attribute), [42](#page-45-5)
- LoggingConfiguration (class in pyfarm.agent.config), [31](#page-34-6) LoggingManhole (class in pyfarm.agent.manhole), [33](#page-36-3)
- longMessage (pyfarm.agent.testutil.TestCase attribute), [36](#page-39-2)

# M

mac\_addresses() (in module pyfarm.agent.sysinfo.network), [30](#page-33-3)

machine\_architecture() (in module pyfarm.agent.sysinfo.system), [31](#page-34-6)

manhole\_factory() (in module pyfarm.agent.manhole), [34](#page-37-3) map\_path() (pyfarm.jobtypes.core.jobtype.JobType method), [46](#page-49-3)

master contacted()  $(py$ farm.agent.config.LoggingConfiguration method), [32](#page-35-2)

mb() (in module pyfarm.agent.http.system), [28](#page-31-2)

- methods (pyfarm.agent.http.core.resource.Resource attribute), [26](#page-29-3)
- mix\_action() (in module pyfarm.agent.entrypoints.parser), [20](#page-23-1)
- MODIFIED (pyfarm.agent.config.LoggingConfiguration attribute), [32](#page-35-2)

# N

NAMESPACE (pyfarm.agent.manhole.TelnetRealm attribute), [33](#page-36-3)

- next() (pyfarm.agent.utility.UnicodeCSVReader method), [38](#page-41-3)
- next() (pyfarm.agent.utility.UTF8Recoder method), [38](#page-41-3) node() (pyfarm.jobtypes.core.jobtype.JobType method), [44](#page-47-1)
- number() (in module pyfarm.agent.entrypoints.parser), [20](#page-23-1)

# O

operating\_system() (in module pyfarm.agent.sysinfo.system), [31](#page-34-6)

outReceived() (pyfarm.jobtypes.core.process.ProcessProtocol method), [51](#page-54-2)

# P

PERSISTENT\_JOB\_DATA (pyfarm.jobtypes.core.jobtype.JobType attribute), [43](#page-46-2) pid (pyfarm.jobtypes.core.process.ProcessProtocol attribute), [51](#page-54-2) pop() (pyfarm.agent.config.LoggingConfiguration method), [32](#page-35-2) POP\_CONFIG\_KEYS (pyfarm.agent.testutil.TestCase attribute), [36](#page-39-2)

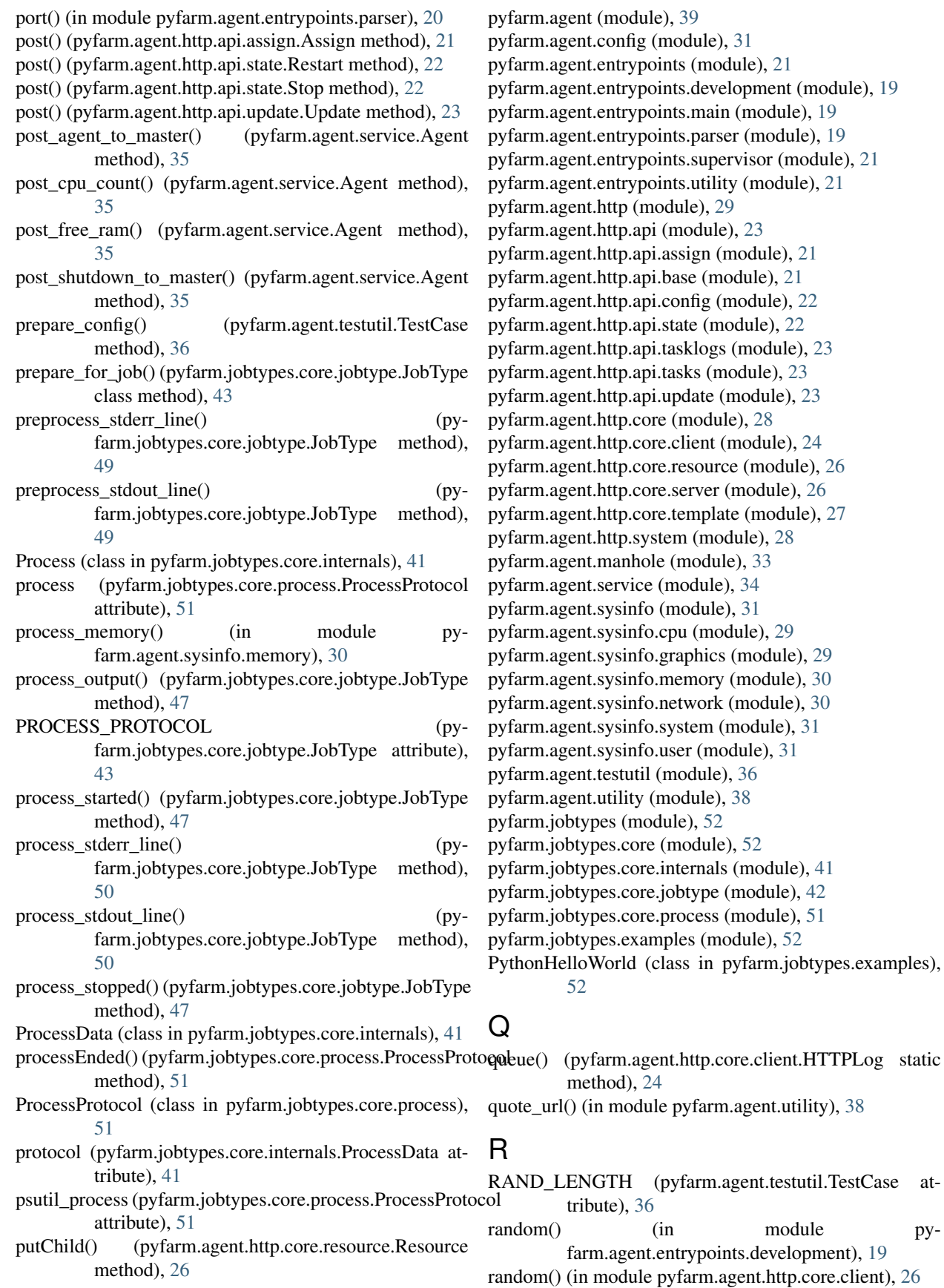

random\_port() (in module pyfarm.agent.testutil), [36](#page-39-2) reannounce() (pyfarm.agent.service.Agent method), [34](#page-37-3) REDIRECT\_TARGET (pyfarm.agent.testutil.BaseRequestTestCase attribute), [37](#page-40-1) register  $\text{callback}()$  (pyfarm.agent.config.ConfigurationWithCallbacks class method), [33](#page-36-3) render() (pyfarm.agent.http.core.resource.Resource method), [26](#page-29-3) render() (pyfarm.agent.http.core.server.StaticPath method), [27](#page-30-3) render() (pyfarm.agent.http.core.template.DeferredTemplateset\_states() method), [28](#page-31-2) repeating call() (pyfarm.agent.service.Agent method), [34](#page-37-3) REPLACE\_REPEATED\_DELIMITER (pyfarm.agent.http.core.server.RewriteRequest attribute), [27](#page-30-3) ReplaceEnvironment (class in pyfarm.jobtypes.core.process), [51](#page-54-2) Request (class in pyfarm.agent.http.core.client), [25](#page-28-4) request() (in module pyfarm.agent.http.core.client), [25](#page-28-4) request\_from\_master() (in module pyfarm.agent.utility), [38](#page-41-3) requestAvatar() (pyfarm.agent.manhole.TelnetRealm method), [33](#page-36-3) requestFactory (pyfarm.agent.http.core.server.Site attribute), [27](#page-30-3) requestReceived() (pyfarm.agent.http.core.server.RewriteRequest method), [27](#page-30-3) requires\_master() (in module pyfarm.agent.testutil), [36](#page-39-2) RESOLVED\_DNS\_NAME (pyfarm.agent.testutil.BaseRequestTestCase attribute), [37](#page-40-1) Resource (class in pyfarm.agent.http.core.resource), [26](#page-29-3) Response (class in pyfarm.agent.http.core.client), [25](#page-28-4) response() (pyfarm.agent.http.core.client.HTTPLog static method), [24](#page-27-1) response() (pyfarm.agent.testutil.FakeRequest method), [36](#page-39-2) Restart (class in pyfarm.agent.http.api.state), [22](#page-25-3) retry() (pyfarm.agent.http.core.client.Request method), [25](#page-28-4) RewriteRequest (class in pyfarm.agent.http.core.server), [27](#page-30-3) RFC RFC 1918, [30](#page-33-3) running() (pyfarm.jobtypes.core.process.ProcessProtocol method), [51](#page-54-2)

# S

save() (pyfarm.agent.utility.AgentUUID class method), [39](#page-42-1)

- SCHEMAS (pyfarm.agent.http.api.assign.Assign attribute), [21](#page-24-6)
- SCHEMAS (pyfarm.agent.http.api.state.Stop attribute),  $22$
- SCHEMAS (pyfarm.agent.http.api.update.Update attribute), [23](#page-26-5)
- SCHEMAS (pyfarm.agent.http.core.resource.Resource attribute), [26](#page-29-3)
- seconds() (in module pyfarm.agent.http.system), [28](#page-31-2)
- set\_default\_environment() (pyfarm.jobtypes.core.jobtype.CommandData method), [42](#page-45-5)
	- (pyfarm.jobtypes.core.jobtype.JobType method), [46](#page-49-3)
- set\_task\_state() (pyfarm.jobtypes.core.jobtype.JobType method), [46](#page-49-3)
- setResponseCode() (pyfarm.agent.testutil.FakeRequest method), [36](#page-39-2)
- setUp() (pyfarm.agent.testutil.BaseAPITestCase method), [37](#page-40-1)
- setUp() (pyfarm.agent.testutil.BaseHTMLTestCase method), [37](#page-40-1)
- setUp() (pyfarm.agent.testutil.BaseHTTPTestCase method), [37](#page-40-1)
- setUp() (pyfarm.agent.testutil.BaseRequestTestCase method), [37](#page-40-1)
- setUp() (pyfarm.agent.testutil.TestCase method), [36](#page-39-2)
- should\_reannounce() (pyfarm.agent.service.Agent method), [34](#page-37-3)
- show() (in module pyfarm.agent.manhole), [33](#page-36-3)
- shutting\_down (pyfarm.agent.service.Agent attribute), [34](#page-37-3)
- sigint\_handler() (pyfarm.agent.service.Agent method), [35](#page-38-0)
- Site (class in pyfarm.agent.http.core.server), [27](#page-30-3)
- skipIf (class in pyfarm.agent.testutil), [36](#page-39-2)
- spawn\_persistent\_process() (pyfarm.jobtypes.core.jobtype.JobType class method), [44](#page-47-1)
- start() (pyfarm.agent.entrypoints.main.AgentEntryPoint method), [19](#page-22-5)
- start() (pyfarm.agent.service.Agent method), [35](#page-38-0)
- start() (pyfarm.jobtypes.core.jobtype.JobType method), [46](#page-49-3)
- start\_daemon\_posix() (in module pyfarm.agent.entrypoints.utility), [21](#page-24-6)
- start\_deferred (pyfarm.jobtypes.core.internals.Process attribute), [42](#page-45-5)
- started (pyfarm.jobtypes.core.internals.ProcessData attribute), [41](#page-44-5)
- StaticPath (class in pyfarm.agent.http.core.server), [27](#page-30-3)
- Status (class in pyfarm.agent.http.api.state), [22](#page-25-3)
- status() (pyfarm.agent.entrypoints.main.AgentEntryPoint method), [19](#page-22-5)
- Stop (class in pyfarm.agent.http.api.state), [22](#page-25-3)

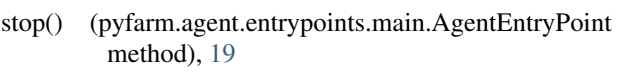

- stop() (pyfarm.agent.service.Agent method), [35](#page-38-0)
- stop() (pyfarm.agent.testutil.FakeAgent method), [36](#page-39-2)
- stop() (pyfarm.jobtypes.core.jobtype.JobType method), [46](#page-49-3)
- stopped (pyfarm.jobtypes.core.internals.ProcessData attribute), [41](#page-44-5)
- stopped\_deferred (pyfarm.jobtypes.core.internals.Process attribute), [42](#page-45-5)
- StoreAction (in module pyfarm.agent.entrypoints.parser), [20](#page-23-1)
- StoreConstAction (in module pyfarm.agent.entrypoints.parser), [20](#page-23-1)
- StoreFalseAction (in module pyfarm.agent.entrypoints.parser), [20](#page-23-1)
- StoreTrueAction (in module pyfarm.agent.entrypoints.parser), [20](#page-23-1)
- SubParsersAction (in module pyfarm.agent.entrypoints.parser), [20](#page-23-1)
- supervisor() (in module pyfarm.agent.entrypoints.supervisor), [21](#page-24-6)

System (class in pyfarm.jobtypes.core.internals), [42](#page-45-5) system\_data() (pyfarm.agent.service.Agent method), [34](#page-37-3) system\_time() (in module pyfarm.agent.sysinfo.cpu), [29](#page-32-3)

# T

TaskLogs (class in pyfarm.agent.http.api.tasklogs), [23](#page-26-5) Tasks (class in pyfarm.agent.http.api.tasks), [23](#page-26-5) TASKS\_SCHEMA() (in module pyfarm.agent.utility), [38](#page-41-3) TelnetRealm (class in pyfarm.agent.manhole), [33](#page-36-3) tempdir() (pyfarm.jobtypes.core.jobtype.JobType method), [45](#page-48-3) TEMPLATE (pyfarm.agent.http.core.resource.Resource attribute), [26](#page-29-3) template (pyfarm.agent.http.core.resource.Resource attribute), [26](#page-29-3) TEMPLATE (pyfarm.agent.http.system.Configuration attribute), [28](#page-31-2) TEMPLATE (pyfarm.agent.http.system.Index attribute), [28](#page-31-2) template\_class (pyfarm.agent.http.core.template.Environment attribute), [28](#page-31-2) terminate() (pyfarm.jobtypes.core.process.ProcessProtocol method), [51](#page-54-2) test\_content\_types() (pyfarm.agent.testutil.BaseHTTPTestCase method), [37](#page-40-1) test\_implements\_methods() (pyfarm.agent.testutil.BaseHTTPTestCase method), [37](#page-40-1) test\_instance() (pyfarm.agent.testutil.BaseHTTPTestCase method), [37](#page-40-1)

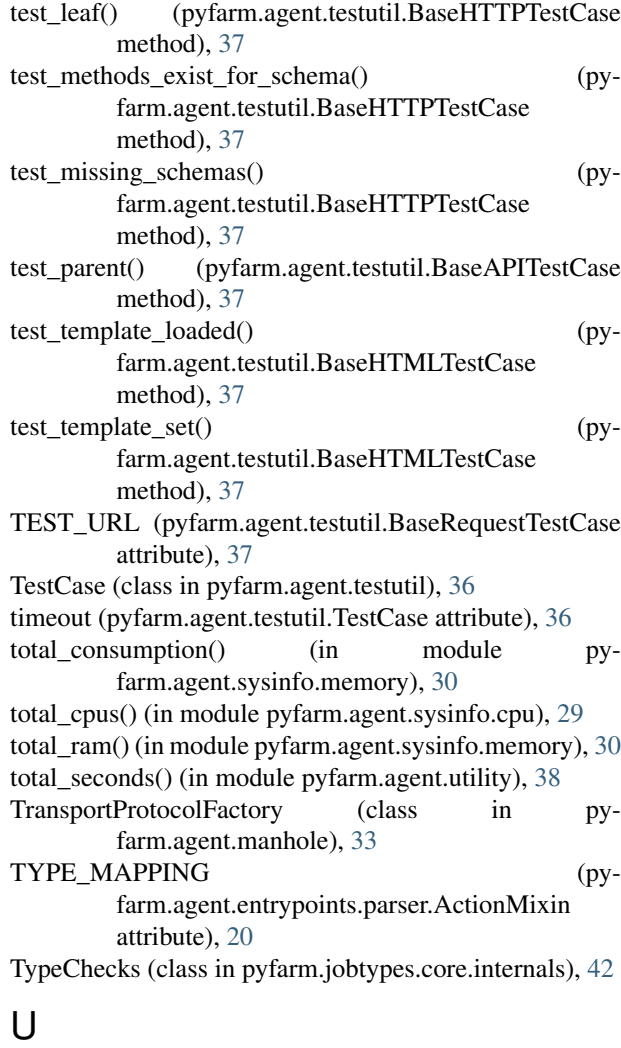

```
uidgid() (in module pyfarm.agent.entrypoints.parser), 20
UnicodeCSVReader (class in pyfarm.agent.utility), 38
UnicodeCSVWriter (class in pyfarm.agent.utility), 38
Update (class in pyfarm.agent.http.api.update), 23
update() (pyfarm.agent.config.LoggingConfiguration
         method), 32
uptime() (in module pyfarm.agent.sysinfo.system), 31
URI (pyfarm.agent.testutil.BaseHTTPTestCase attribute),
         37
used_ram() (in module pyfarm.agent.sysinfo.memory),
         30
user_time() (in module pyfarm.agent.sysinfo.cpu), 29
username() (in module pyfarm.agent.sysinfo.user), 31
UTF8Recoder (class in pyfarm.agent.utility), 38
uuid (pyfarm.jobtypes.core.process.ProcessProtocol at-
         tribute), 51
uuid_type() (in module pyfarm.agent.entrypoints.parser),
          20
```
# V

- validate() (pyfarm.jobtypes.core.jobtype.CommandData method), [42](#page-45-5)
- validate\_environment() (in module pyfarm.agent.utility), [38](#page-41-3)
- validate\_uuid() (in module pyfarm.agent.utility), [38](#page-41-3) Versions (class in pyfarm.agent.http.api.base), [22](#page-25-3)

# W

- write() (pyfarm.agent.http.core.server.RewriteRequest method), [27](#page-30-3)
- write() (pyfarm.agent.testutil.FakeRequest method), [36](#page-39-2)
- writerow() (pyfarm.agent.utility.UnicodeCSVWriter method), [38](#page-41-3)
- writerows() (pyfarm.agent.utility.UnicodeCSVWriter method), [38](#page-41-3)